# Project Brown Book Notes on building a UFO for Halloween

If you are reading these notes then be aware they are scrappy / hacky. I built this UFO ground up and held most of it my head as I went along and then documented various parts afterwards. I really did hack this together moment by moment; which actually made it super-fun to do. As a result, these aren't really instructions to follow but could be a source of ideas and clues and help if you chose to make a similar UFO. You can always message me if you would like to find out more.

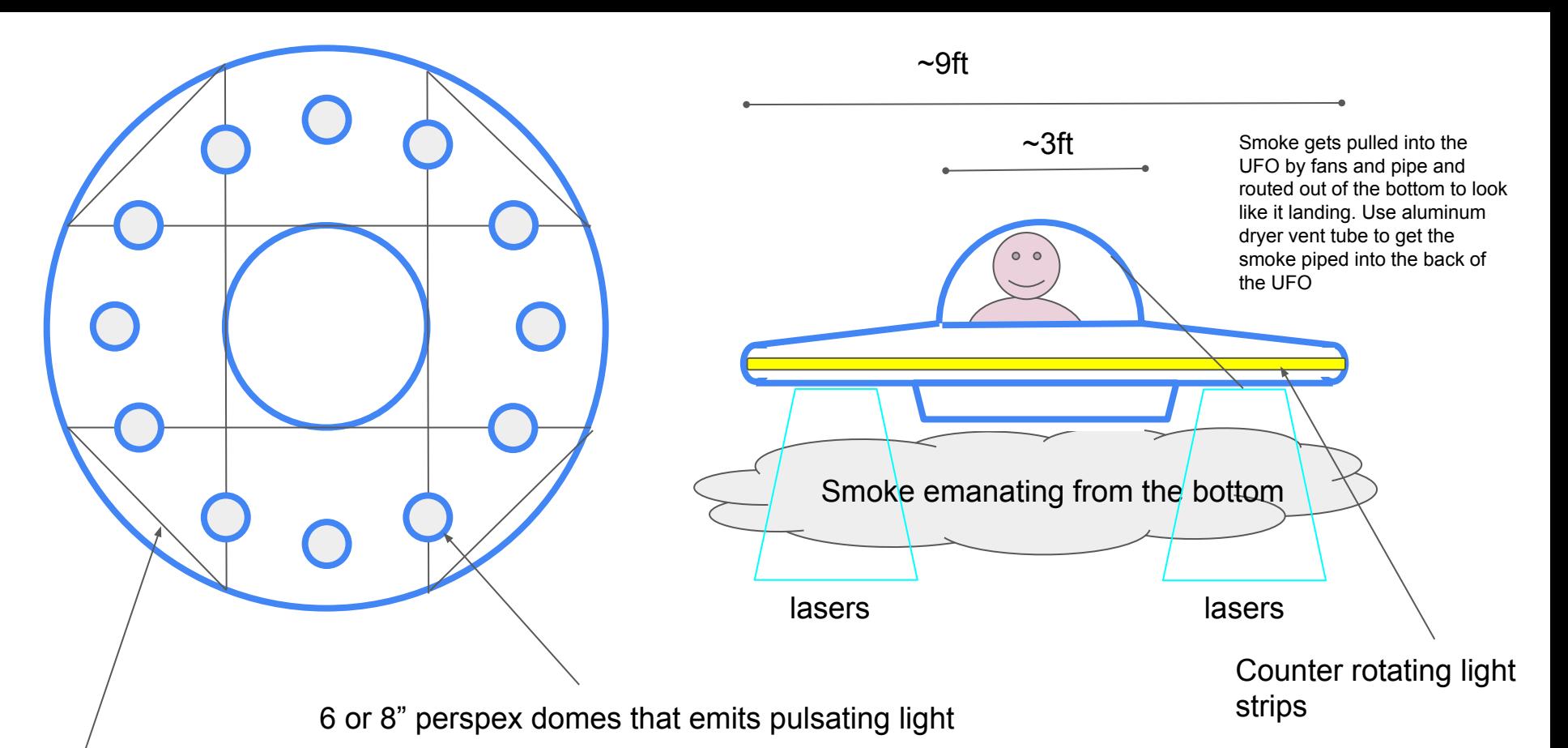

Frame ~= not to heavy but strong; nuts and bolts and can be dismantled and taken apart and stored. Octagonal, with PVC pipe bent in to make the circular edge. Thin ply panel, painted silver. Could do a final aluminium foil wrap at the end to finish it off. All wiring and electronics have to be waterproofed - expect rain on it.

Power supply for all the lights and computers will be beefy - quessing need to incorporate a ton of wiring and about 300watts of PSU.

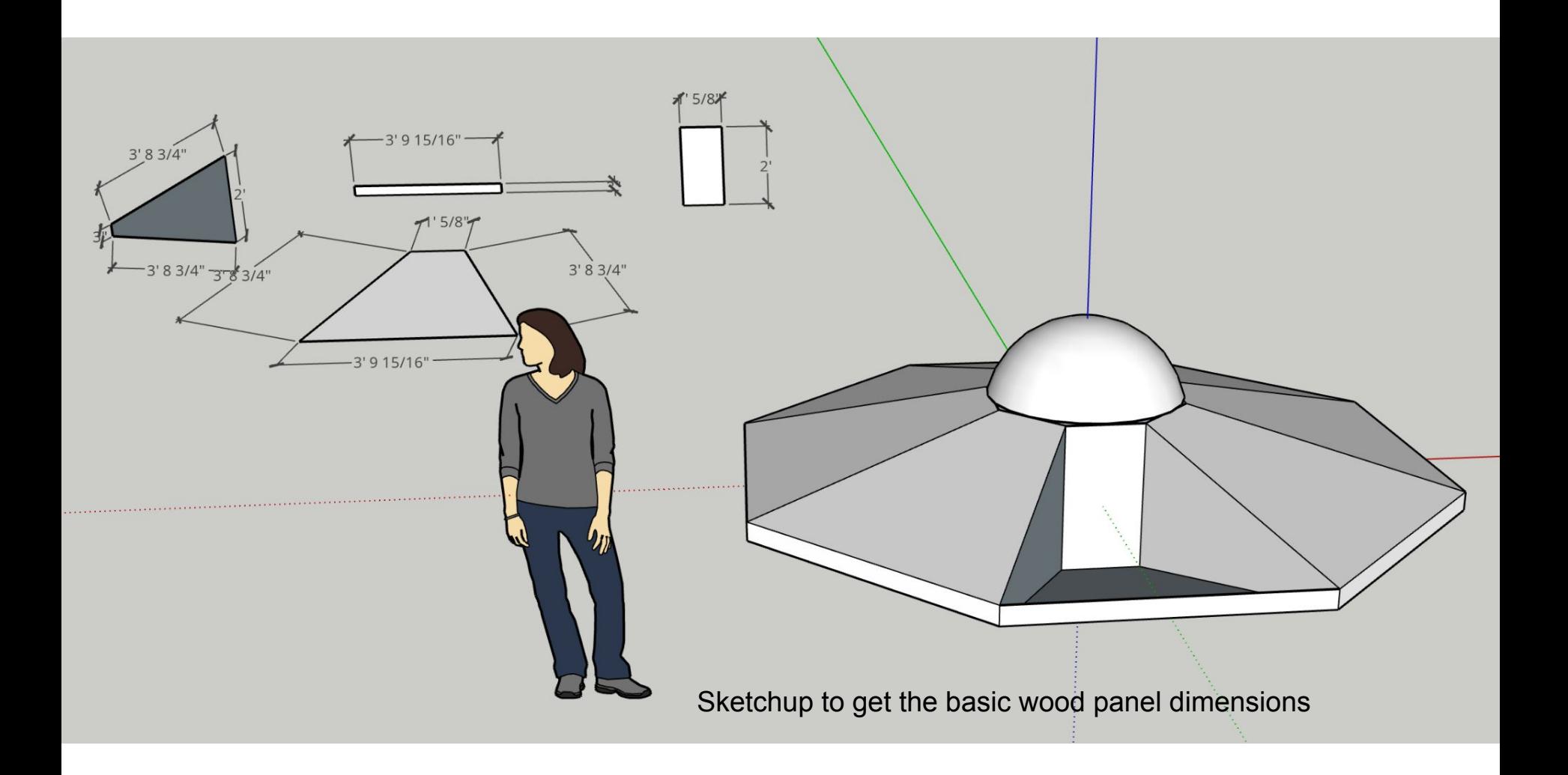

# Various parts while noodling:

3 foot dome: [here](https://plastic-domes-spheres.com/shop/36-clear-acrylic-hemisphere/)

6 inch domes[:here](https://www.amazon.com/Acrylic-Dome-Plastic-Hemisphere-Pre-Drilled/dp/B01LZMZG5M/ref=sr_1_5?hvadid=232580661961&hvdev=c&hvlocphy=9032179&hvnetw=g&hvqmt=e&hvrand=8445530782417621458&hvtargid=kwd-384344183962&hydadcr=18441_9824952&keywords=6%2Binch%2Bdome&qid=1692981350&sr=8-5&th=1)

Lasers: [here](https://www.amazon.com/Lights-Activated-Remote-Control-Karaoke/dp/B09XK27FZL/ref=sr_1_7?keywords=disco%2Blasers&qid=1692981420&sprefix=disco%2Blasers%2Caps%2C168&sr=8-7&th=1)

Fog machine: [here](https://www.amazon.com/Fog-Worx-Professional-700-Watt-Machine/dp/B0BXBJG662/ref=sxin_16_pa_sp_search_thematic_sspa?content-id=amzn1.sym.52245a2c-8c16-4000-bf4a-60168de07fe4%3Aamzn1.sym.52245a2c-8c16-4000-bf4a-60168de07fe4&crid=BCEBEBIDBUIU&cv_ct_cx=smoke+machine+fog&keywords=smoke+machine+fog&pd_rd_i=B0BXBJG662&pd_rd_r=ee905b23-abf3-4081-b3e3-afe2babb4193&pd_rd_w=6dGlD&pd_rd_wg=OryO5&pf_rd_p=52245a2c-8c16-4000-bf4a-60168de07fe4&pf_rd_r=4GQ4MMJ7KW3G7BK8RMZK&qid=1692981711&sbo=RZvfv%2F%2FHxDF%2BO5021pAnSA%3D%3D&sprefix=smoke+mac%2Caps%2C174&sr=1-1-b6abdd27-62b8-4289-b410-d963a80e3e5e-spons&ufe=app_do%3Aamzn1.fos.f5122f16-c3e8-4386-bf32-63e904010ad0&sp_csd=d2lkZ2V0TmFtZT1zcF9zZWFyY2hfdGhlbWF0aWM&psc=1)

CPUs

LED adaptor boards

3x reels of neo pixels

Power supplies

 $\frac{1}{2}$  board 8x4' = 3 so far (used for wings, octagon core panel, collars for the octagon core

3" x 8' pine plank = 8 so far (used for ears, outer circumference)

3.5" deck screws; 1.5" wood screws; 1" wood screws, 2" deck screws;

# LED compute & power needs

WS2811 LED reference

[https://www.pjrc.com/teensy/td\\_libs\\_OctoWS2811.html#tech](https://www.pjrc.com/teensy/td_libs_OctoWS2811.html#tech)

1000 LEDs can be updated in 3.8 ms, which allows a theoretical update rate of 240 Hz.

Worse case ~= 1.1KW lighting power; 265W nominal; 16W standby

Make the outer rings lower res? use these... 16ft x 300LEDs - 18 per foot

[35OW 5v PSU](https://www.amazon.com/Aclorol-Universal-Transformer-Switching-Converter/dp/B09J2BFT93/ref=sr_1_5?keywords=led%2Bstrip%2Bpower%2Bsupply%2B5v&qid=1693071712&sprefix=led%2Bstrip%2Bpowe%2Caps%2C180&sr=8-5&th=1)

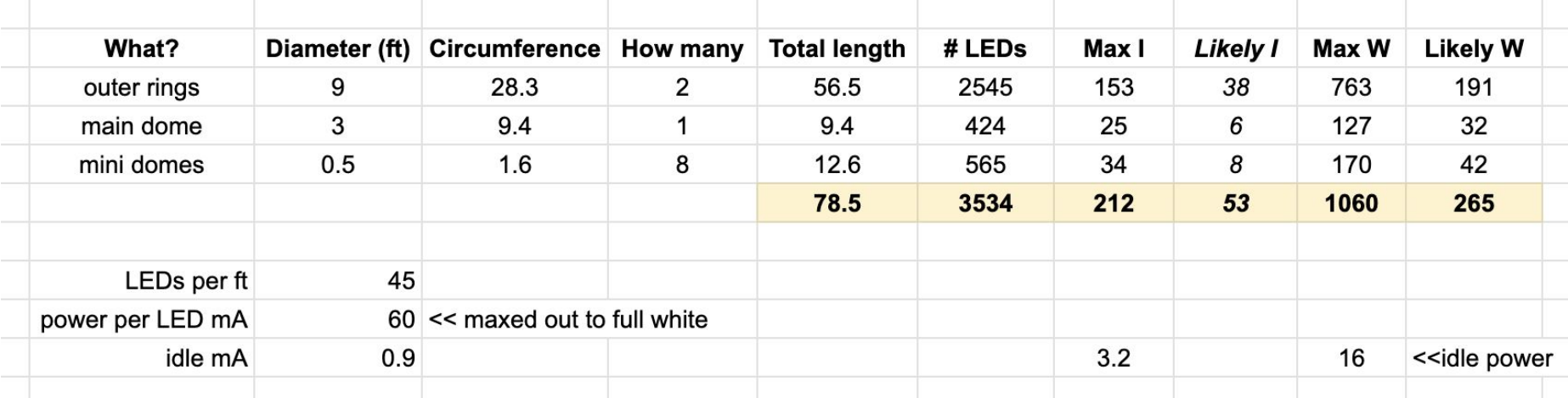

# Rough plan

Buy the big dome & build a frame around it

Buy LED strips, and start to power them and test resolution and software speed for the various rings

Get a smoke machine and PC fans to start to test the ducting and smoke draw that's possible

…? …? …?

Have awesome UFO party

### **Octagon Framing**

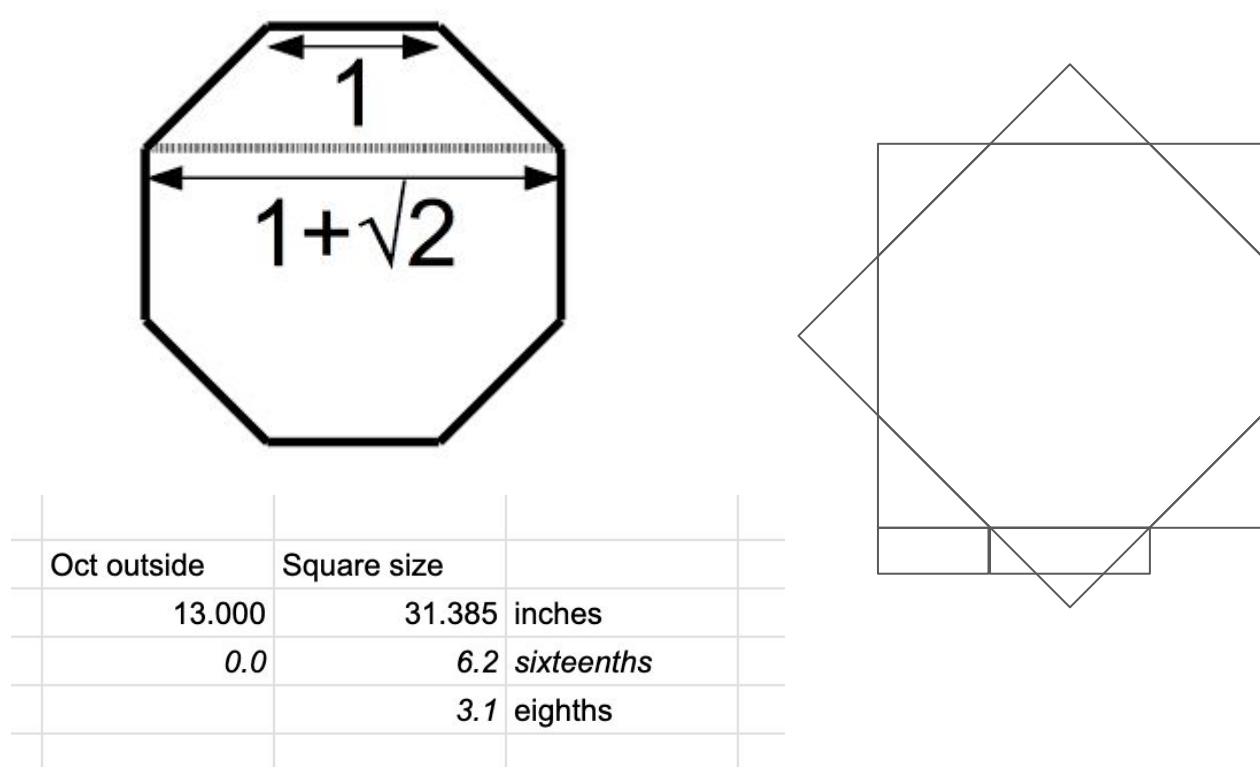

Starting with 8 panels with edges at 22.5deg.

Box in with 2 squares to get the octagon glued and set regular.

The use the squares to cut down to 2 octagon collars to strengthen the octagon panels.

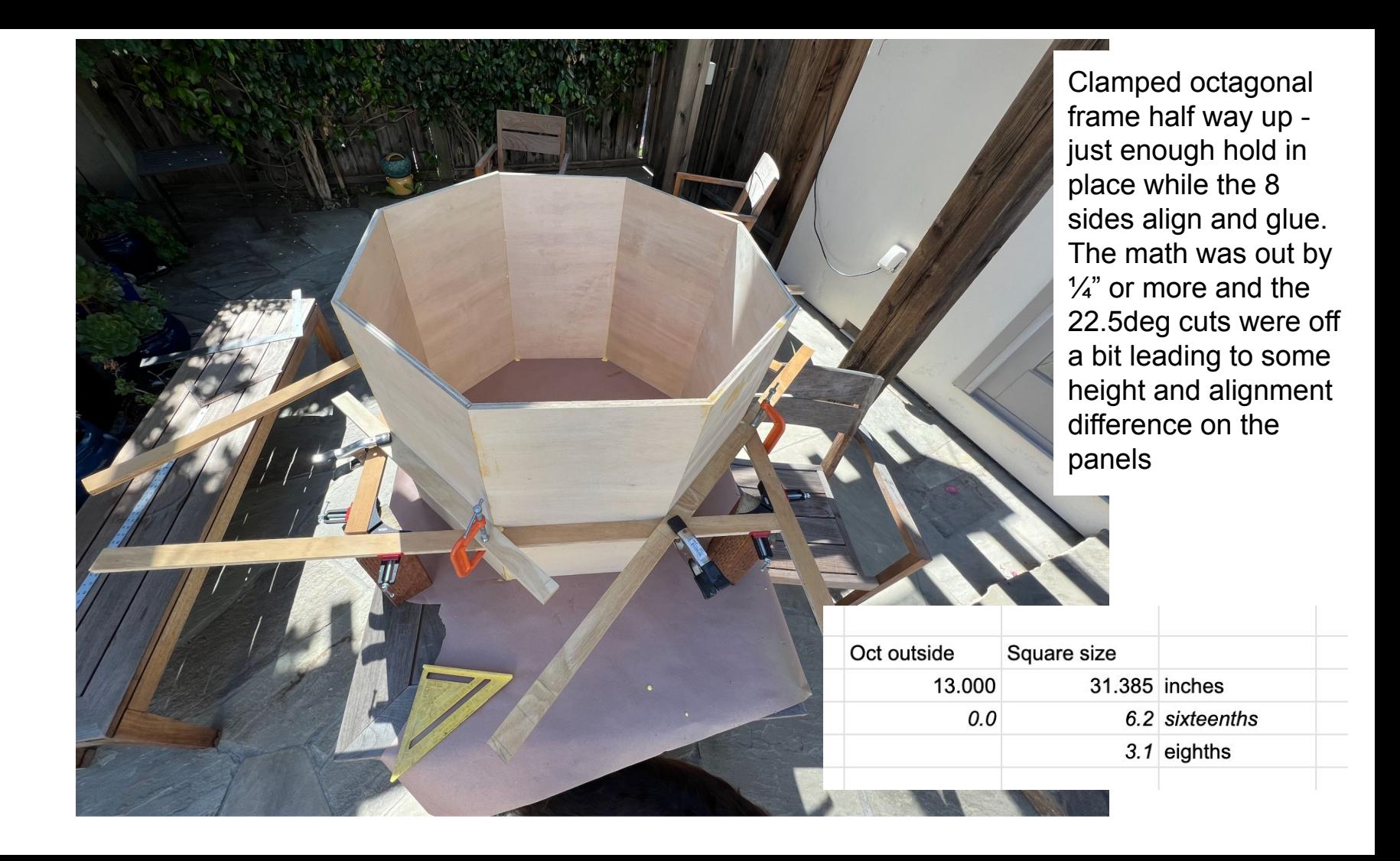

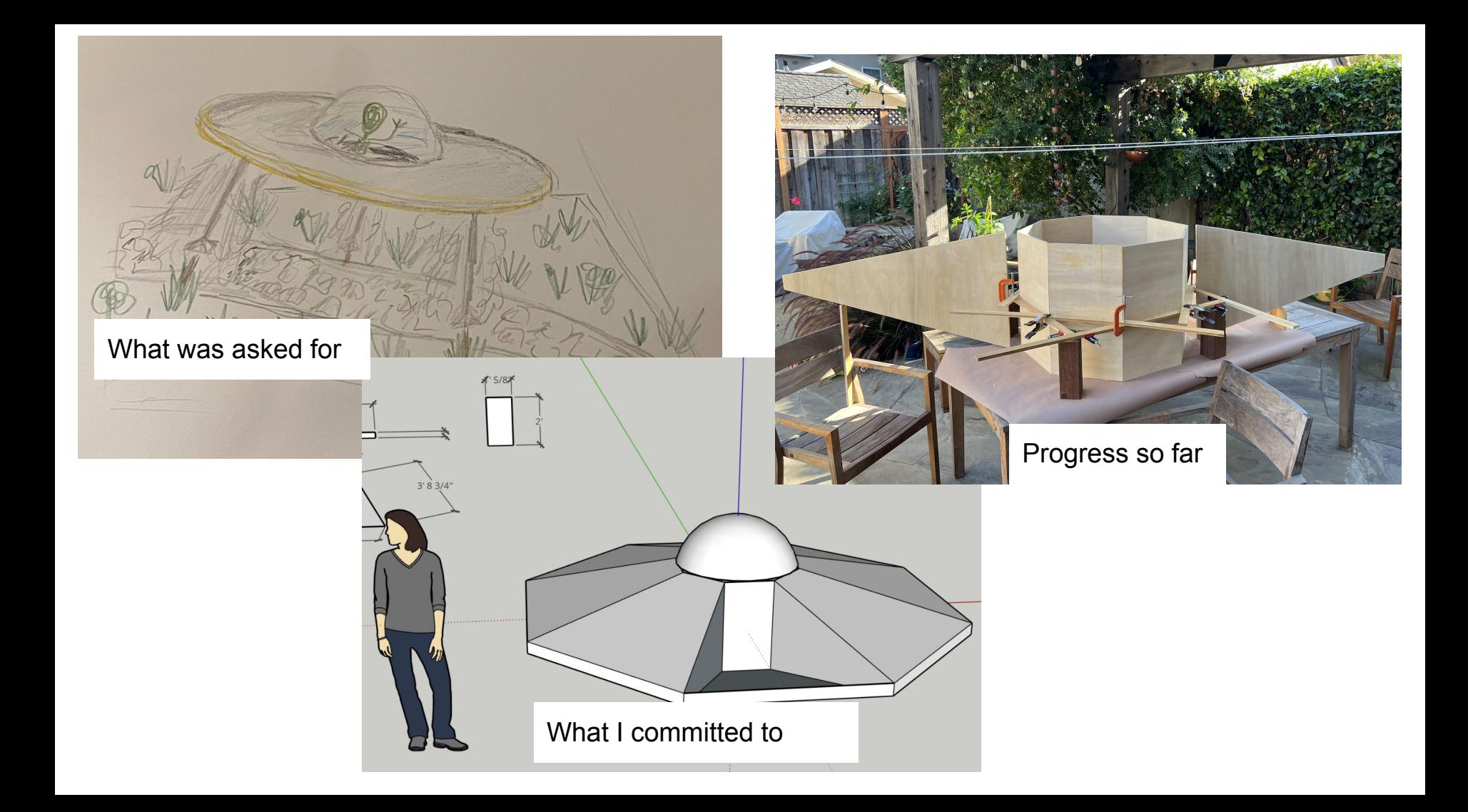

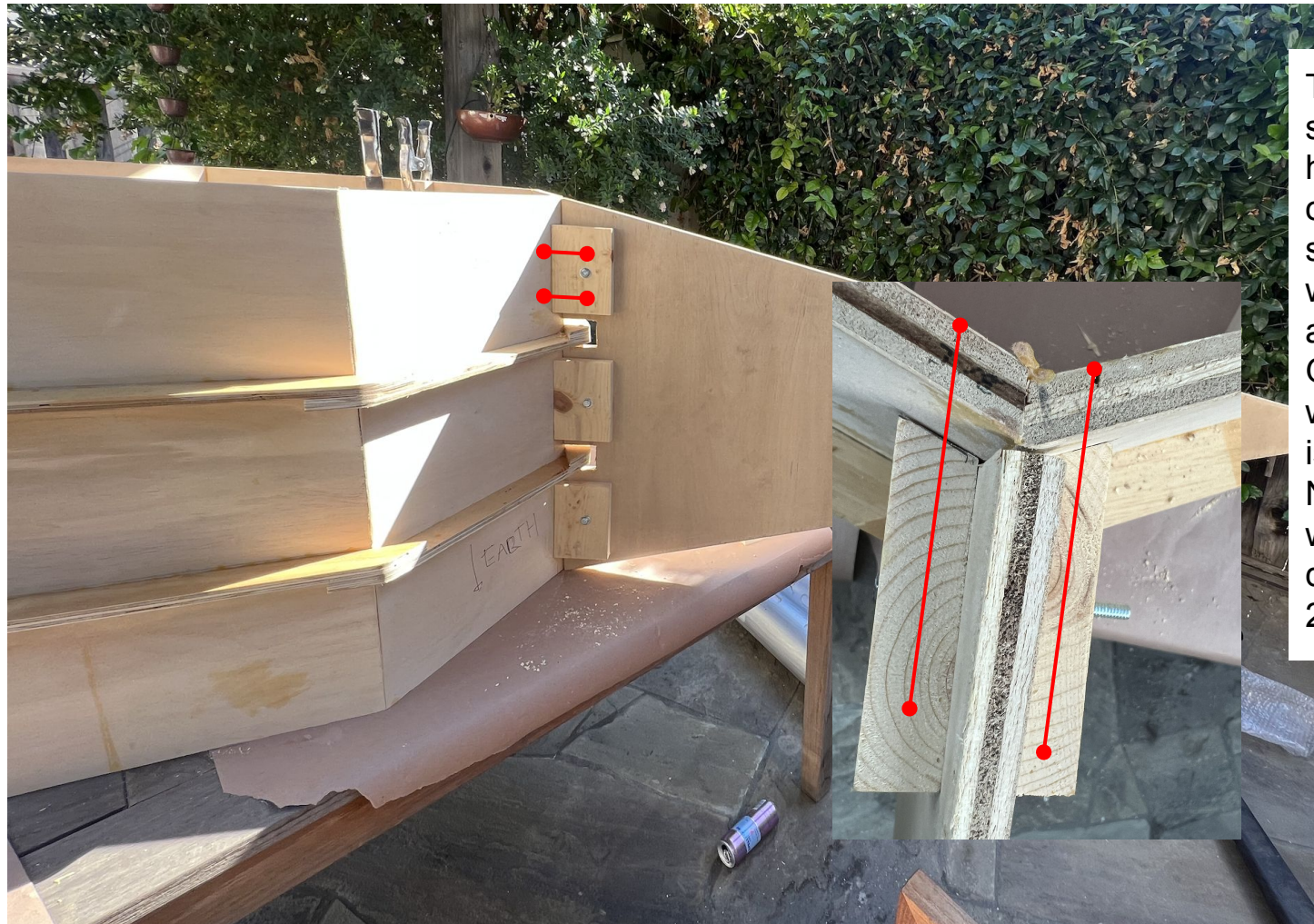

There are 3.5" deck screws and glue holding these pieces on. They need to be strong to hold the weight of the panels and outer frame. Getting these in place with the long screws is proving really hard. Need a new / better way. Or learn how to drill straight at 22.5deg!

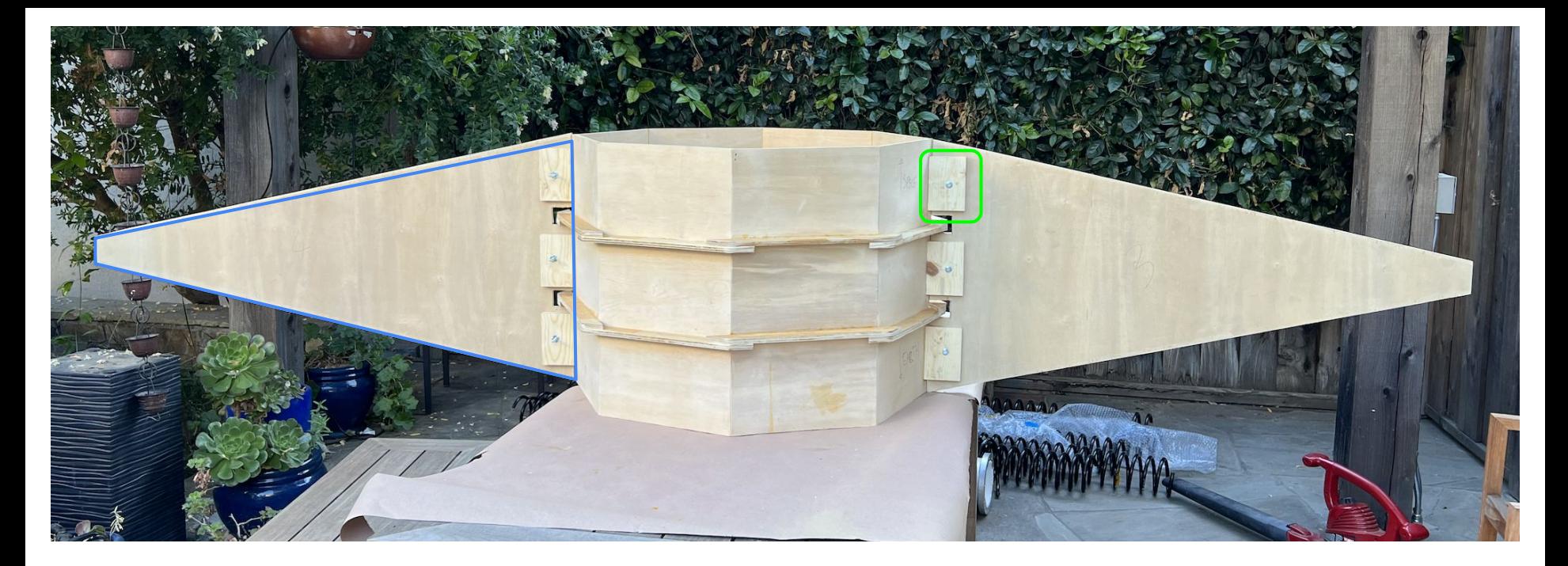

The outer collars were pretty easy to template cut and aligned pretty well. The 'wings' are held in place with 3 bolts and embedded/spiked nuts. I didn't template this and so each wing will only align with one particular vertex on the octagon. Will have to label them. The 'ears' are templated at 5" with one 22.5deg edge. Need 8x6=56 of them and 112 3.5" deck screws. Attaching the ears is a real pain to do. The bolts and ears are used so it can be disassembled.

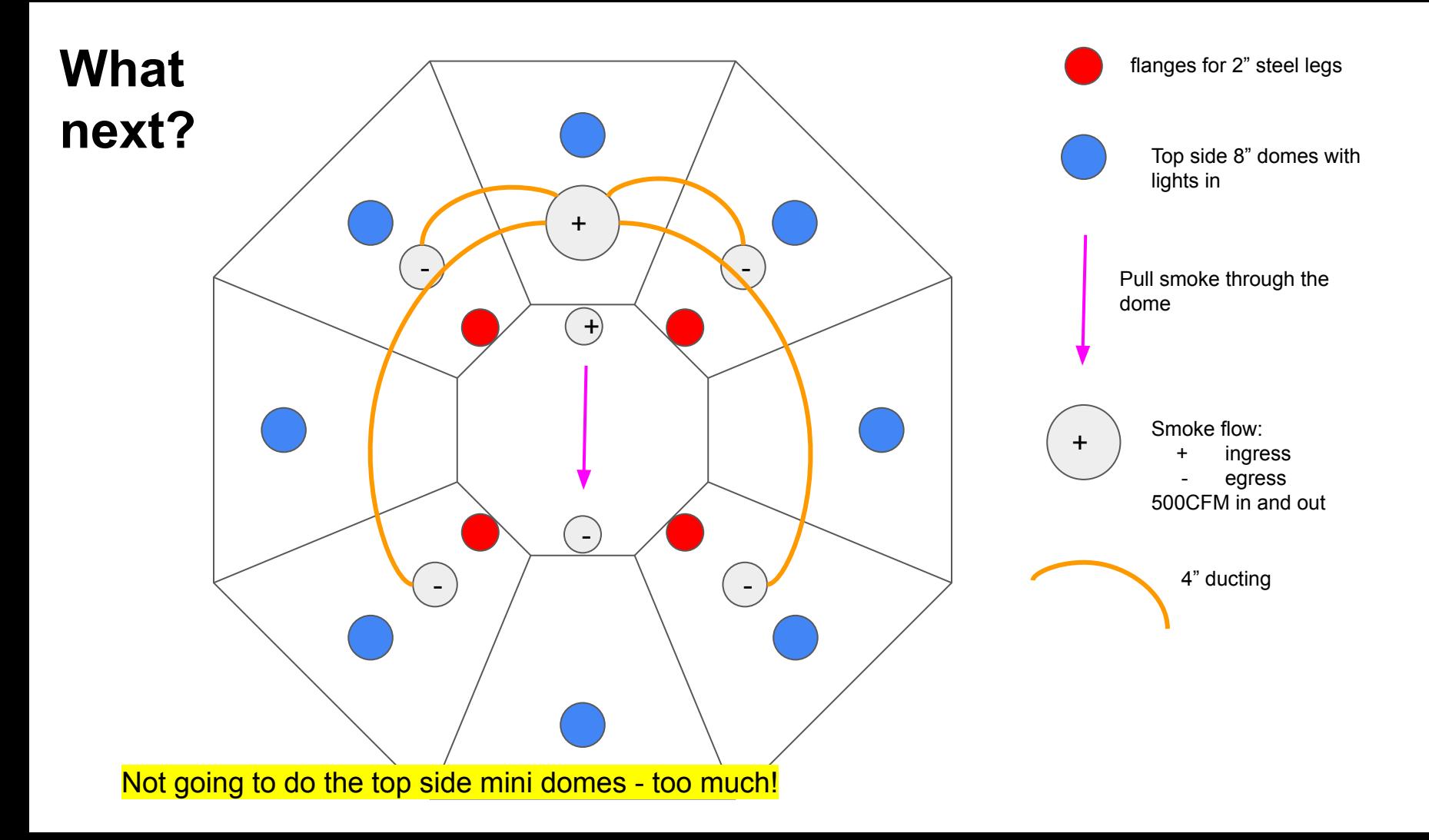

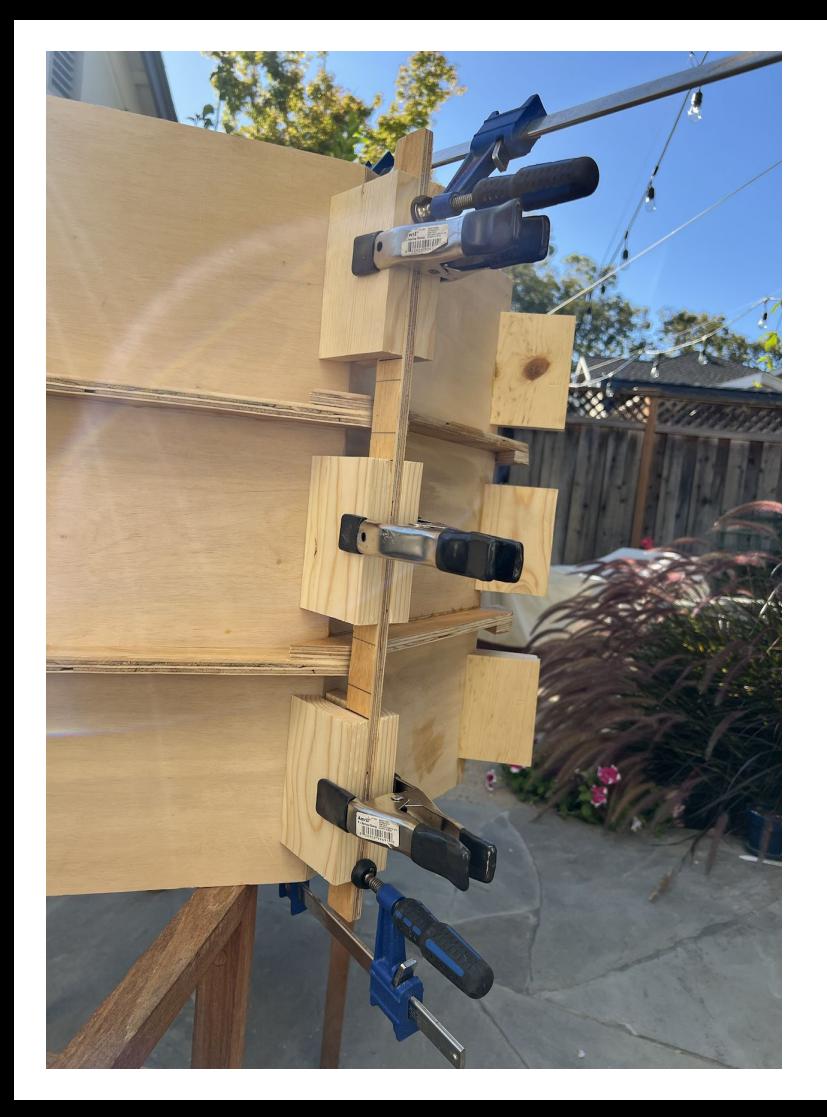

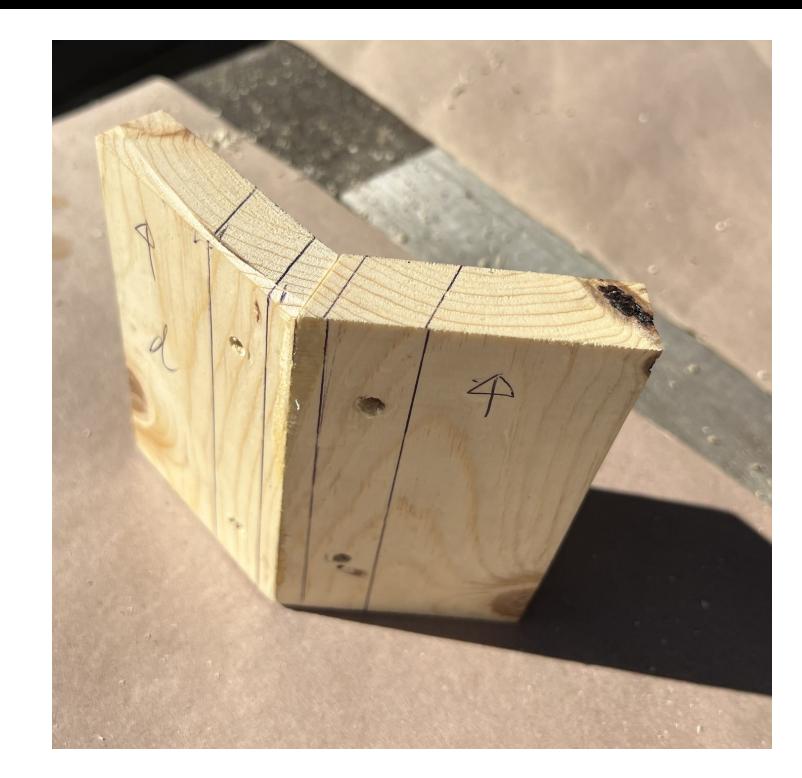

Making jig and a drilling template helped a lot to get the ears in place. Also just taking time and drilling straight :) helped a bunch. Still, none of these came out in the right place but on average they are good enough.

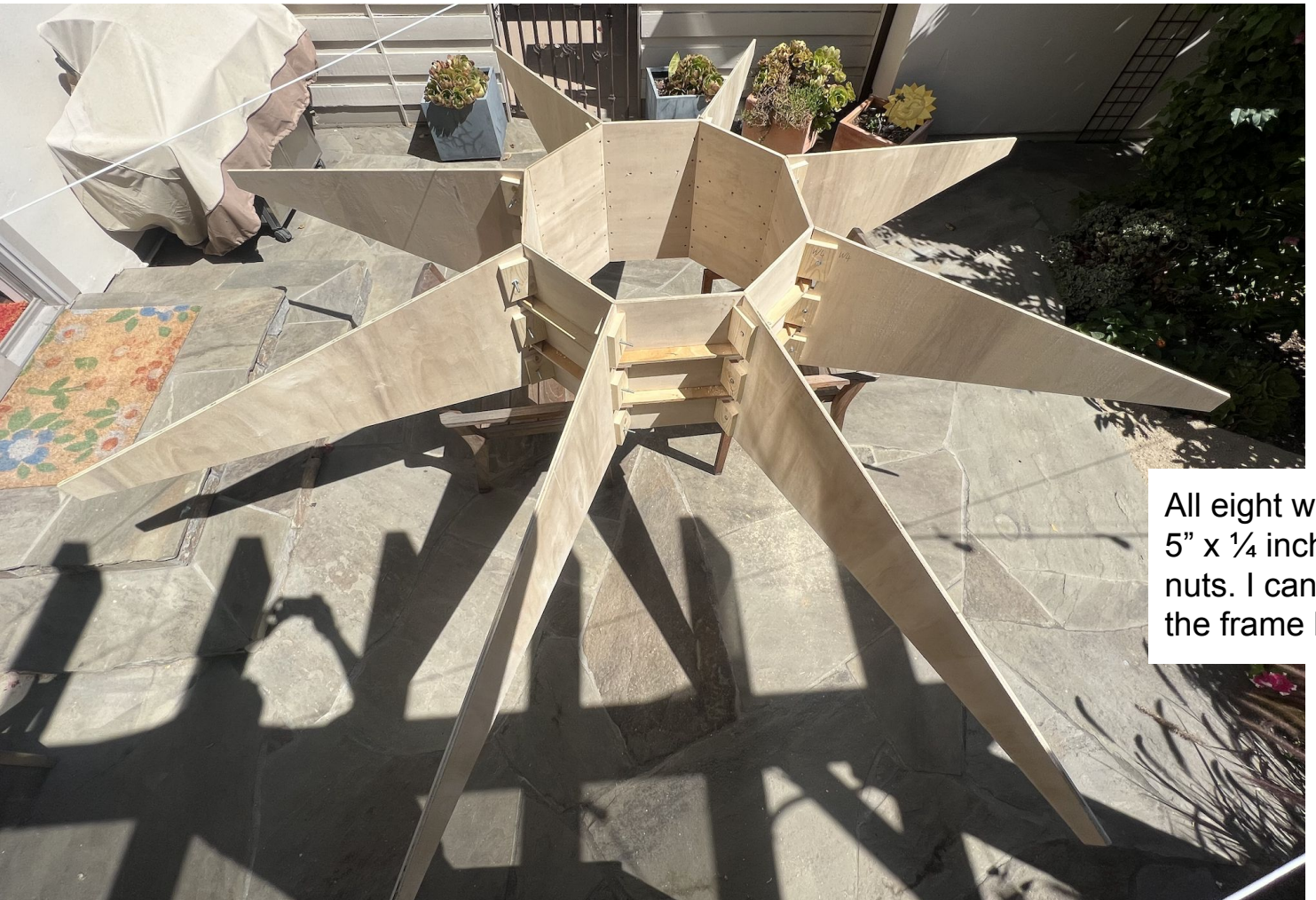

All eight wings bolted on with  $5" \times \%$  inch bolts and grip nuts. I can lift this much of the frame by myself

The outer edges are 3"  $\times$  1/<sub>2</sub>" common board with 22.5 deg' ears glued and screwed to the edge boards. This means they can bolt through the wings to help make it dismantlable. Surprising after all of the work so far when all 8 edges were put on there was only a  $\frac{1}{4}$  inch error on the last edge board across the 11foot diameter :)

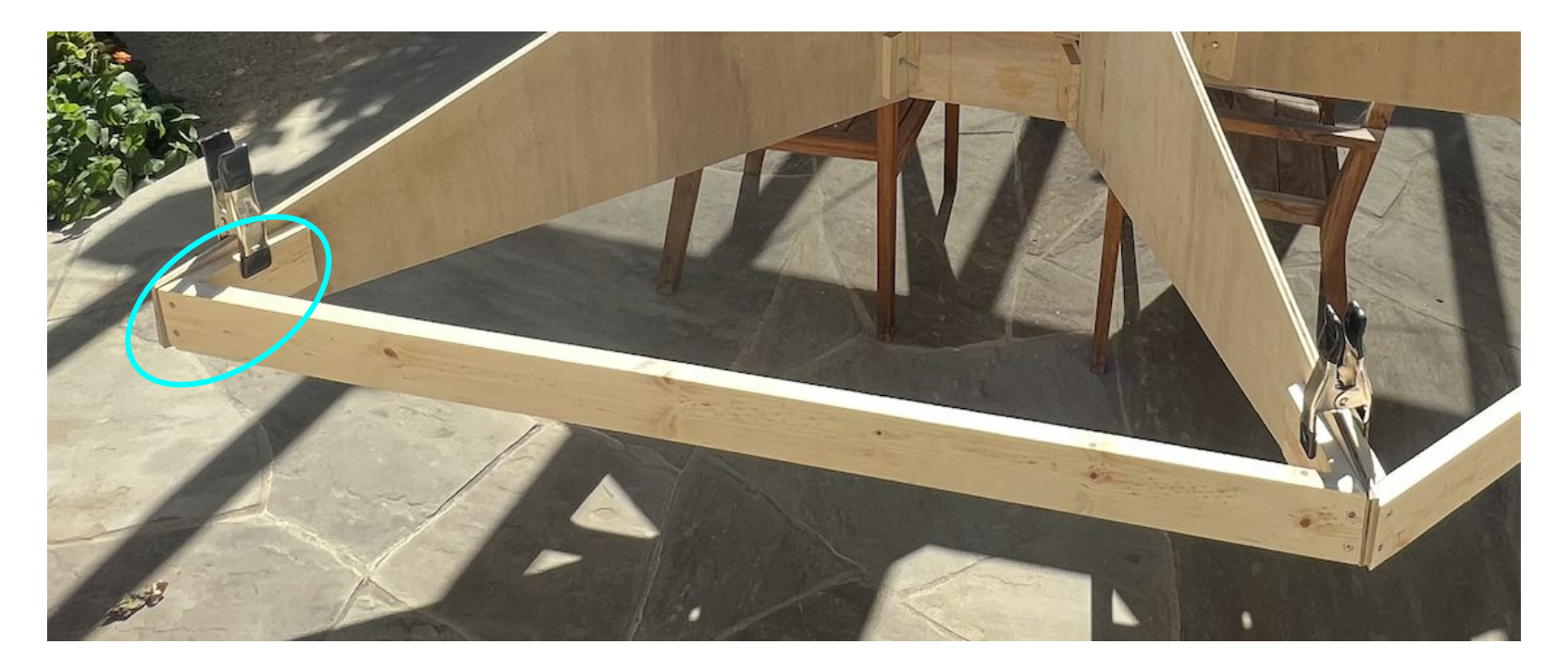

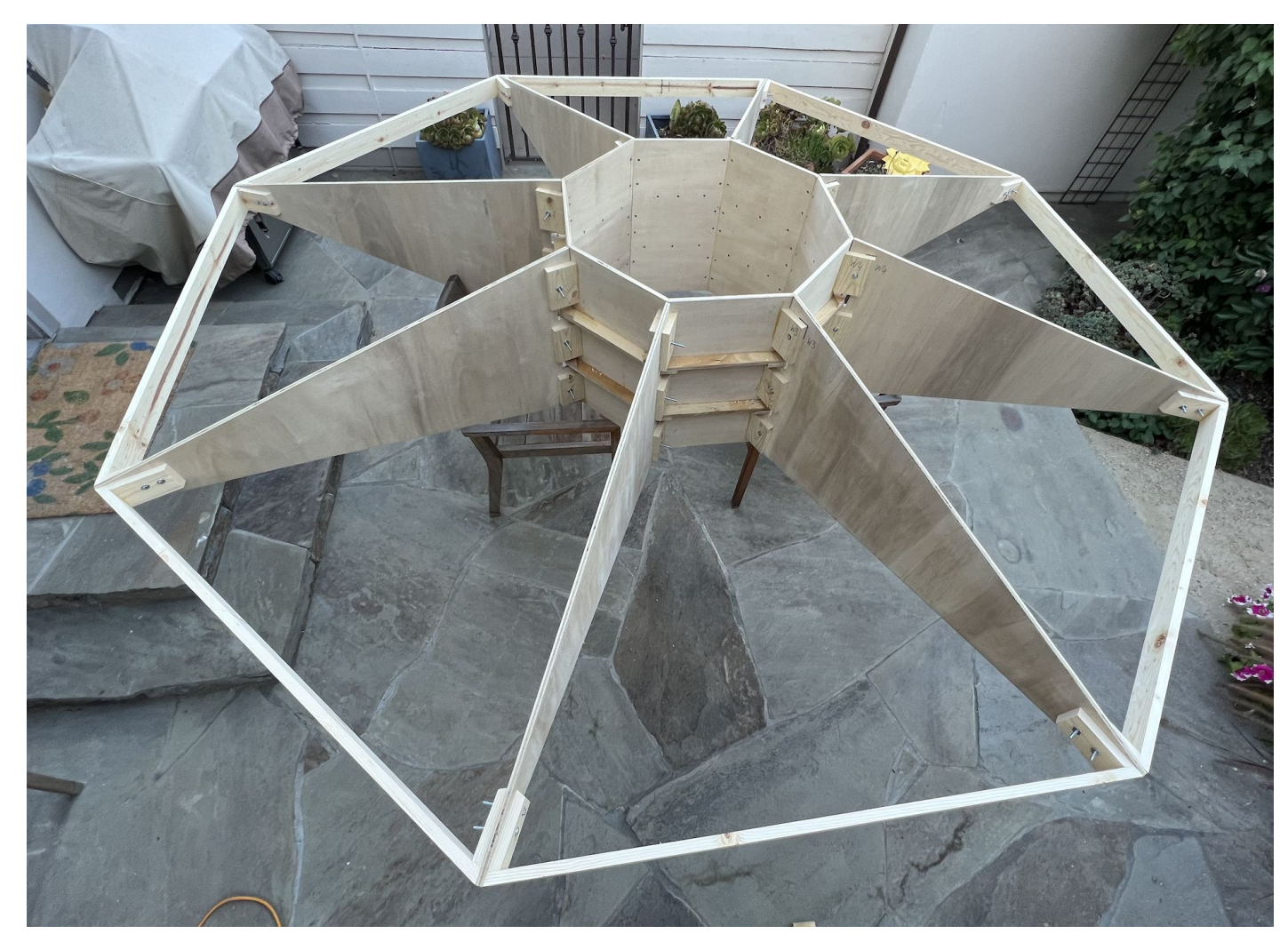

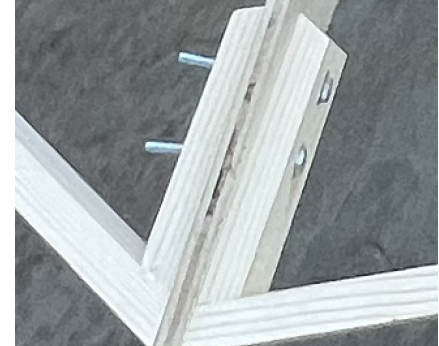

The basic frame done and all bolted together.

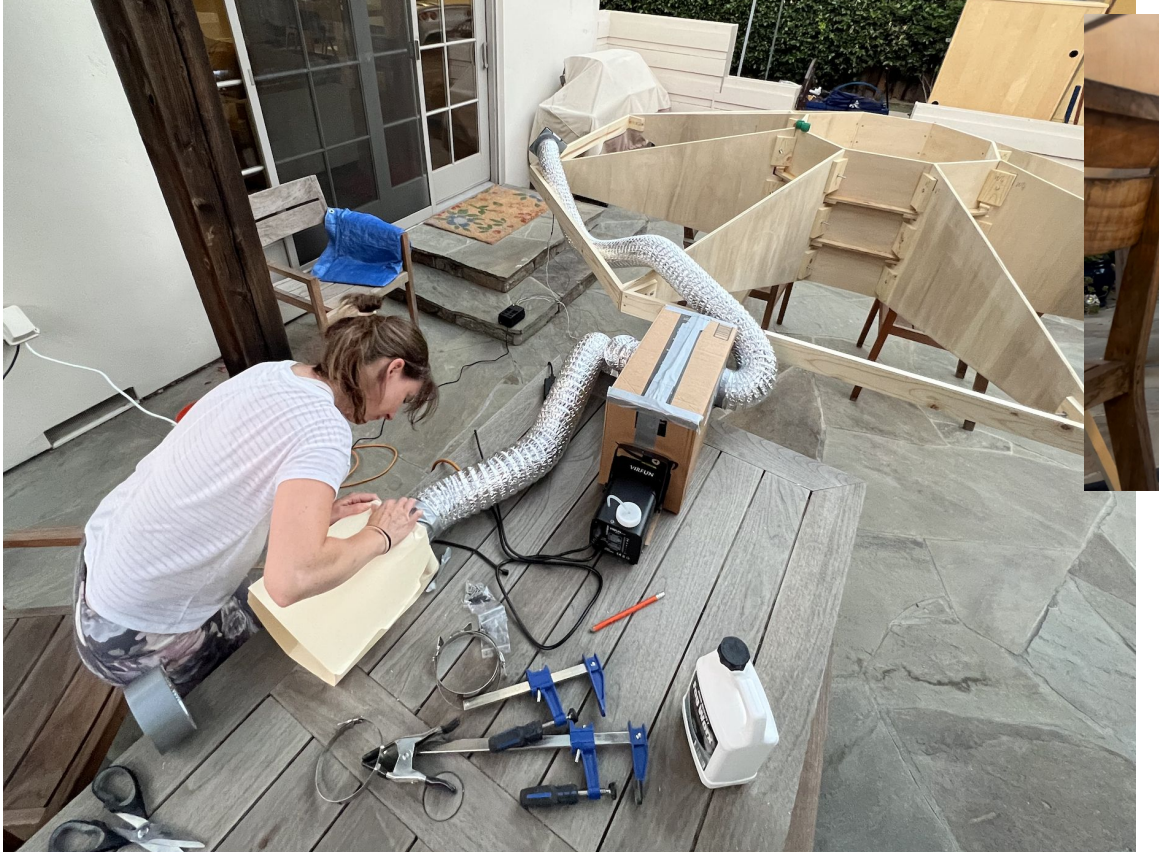

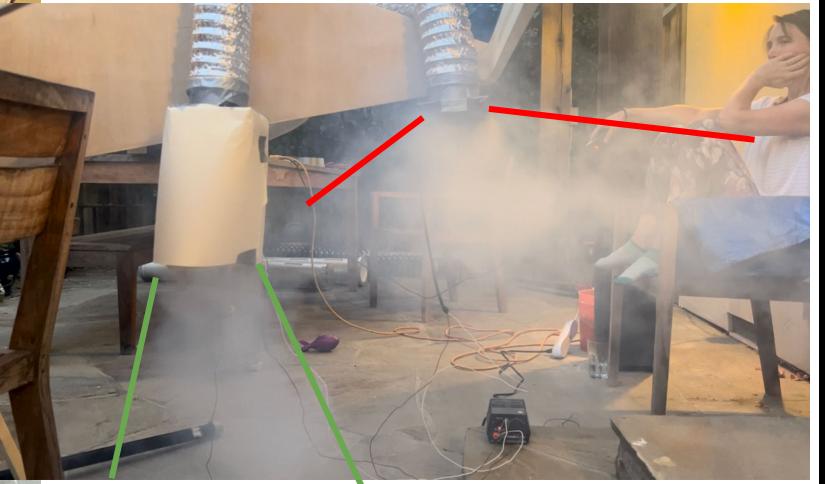

The fog machine makes about 2000 CFM of fog. The 2 fans and about 5 or 6 feet of 4" dryer duct easily move ~100 CFM each. We have more than enough fog making ability. If the fog comes straight out of the fan it disperses to quicky. If we add  $\sim8"$  of extra tube after the fan it gets a lot more direction to make it look more like an exhaust/jet.

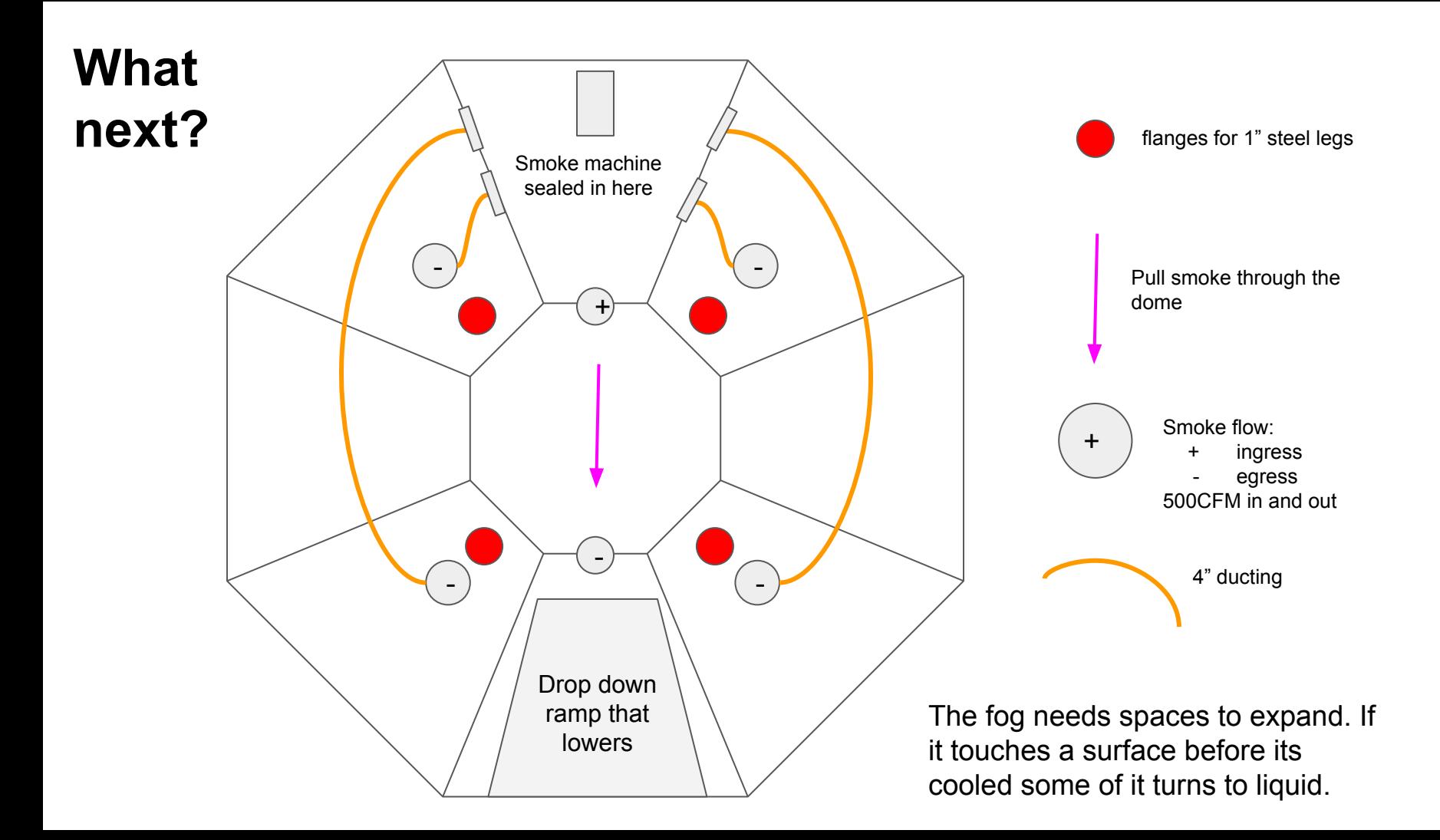

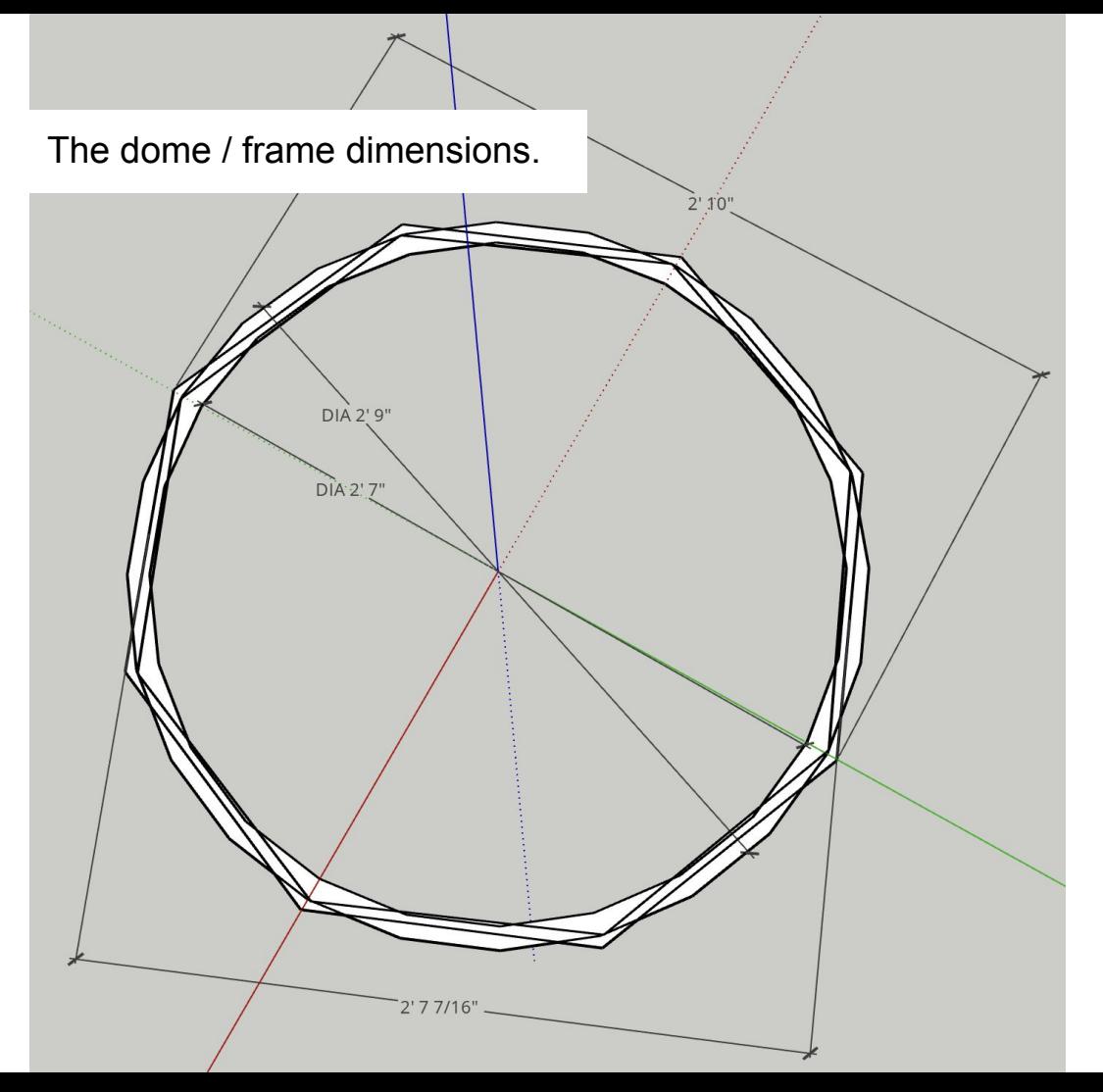

Invoice removed, but I got the dome from the Plastic Guy in Sacramento. They did a great job…

Change the dome diameter to 31" with a 1" flange and outer diameter of 33"

# **What next?**

#### All done

Fans & Fog:

- Order a relay board to turn on/off 6 fans. I2c controlled, 5V, relays rated at >12V.
- Need a 12V PSU.
- Order more fans and ducting
- Need 4 core wire for the fans
- Work out how to control the fog machine by SW

Lights:

- Order 3 more neo pixel 16ft strips.
- Work out the total length of the neopixels strips
- Re do the power numbers

Other:

● Is there a generic switch/dial control board I get? Would be good to have simple push button control of things.

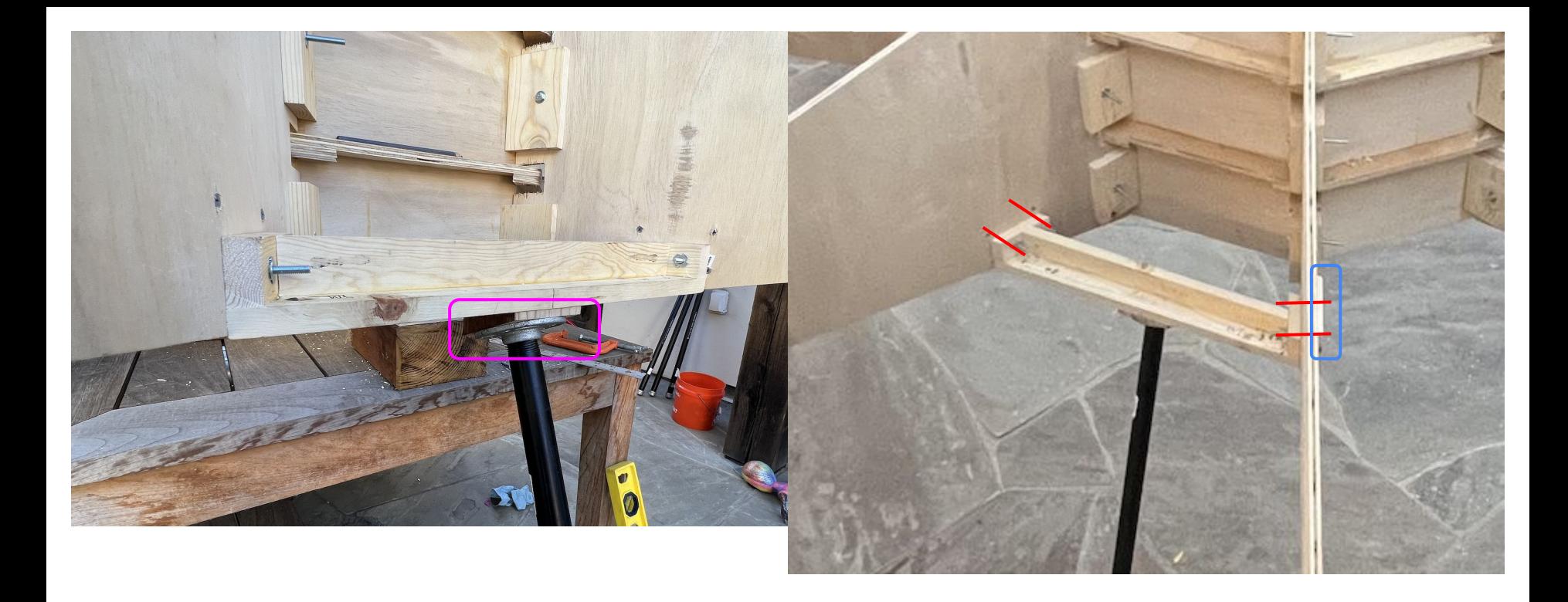

Leg attachments went a bit askew. I cut the leg holders to match the underside surface but instead cut them at 22.5deg which mean they mount flat/level. So I had to attach these to get the leg angle we wanted. The mounts are bolted through the wings and bolstered by glued/screwed wood the other side for mounting strength.

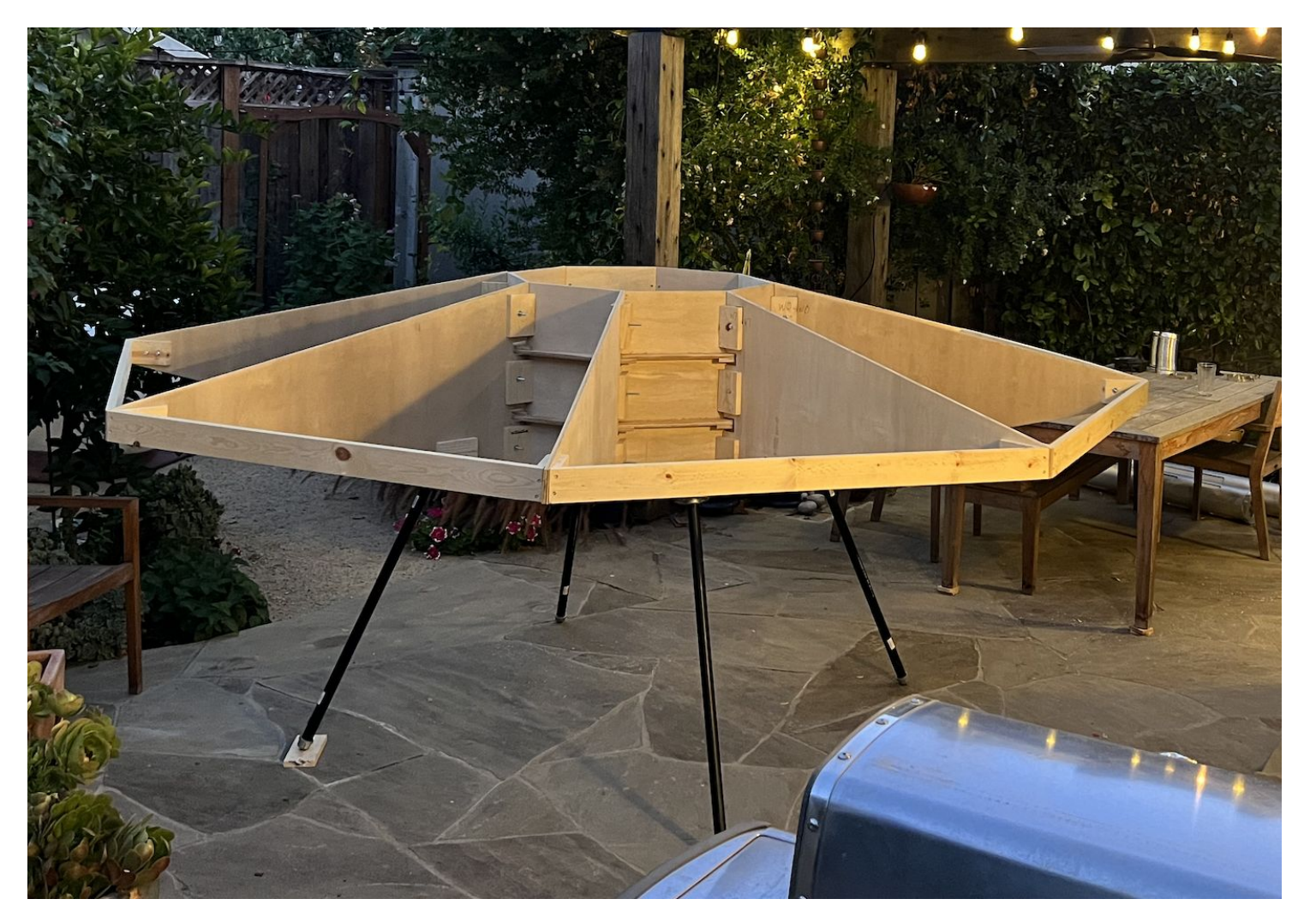

After a whole day of effort just to get the legs on they are now done and the whole structure is pretty strong and stable

#### LED Power Numbers here: …

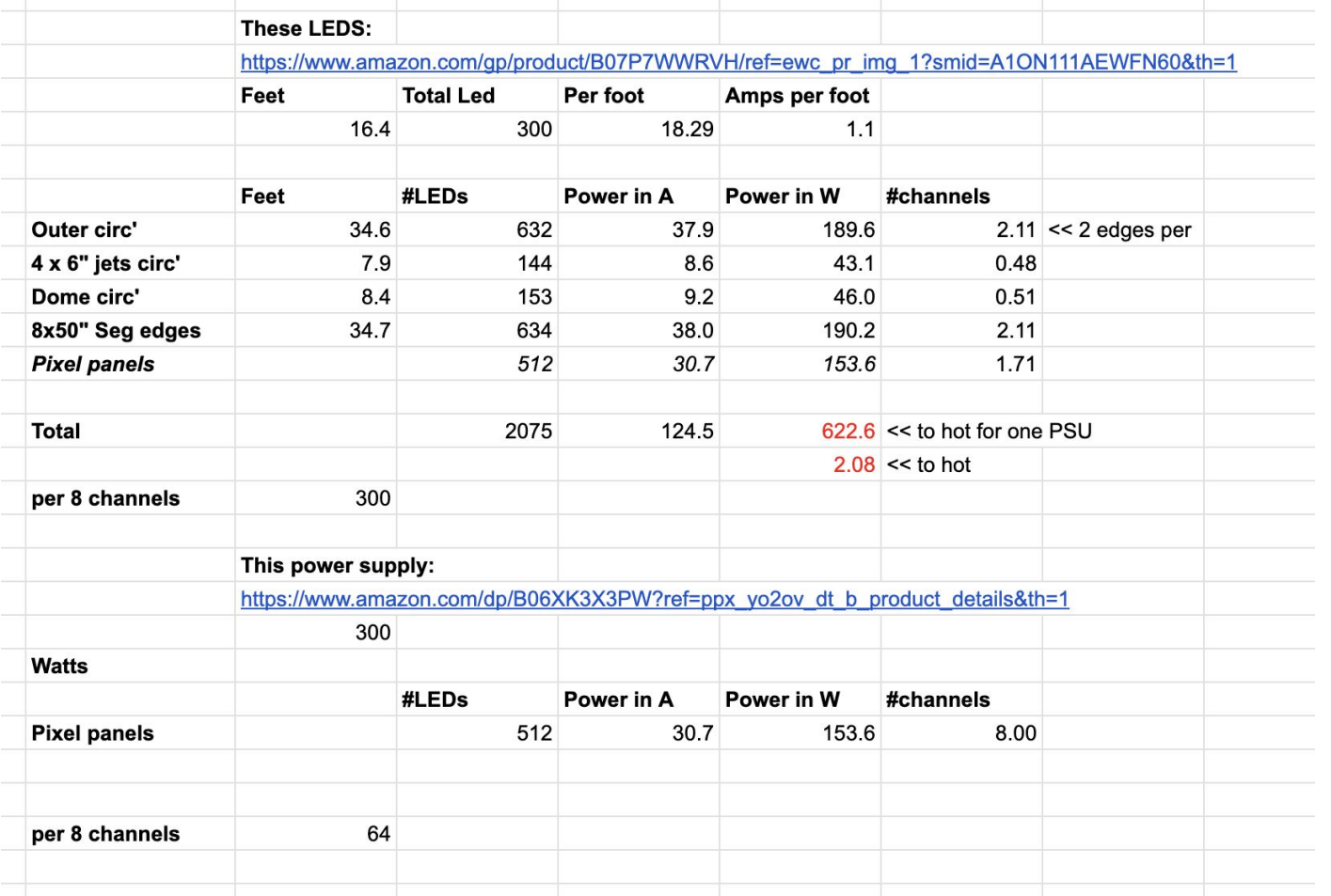

Fans are roughly 1.5W each, so need a 10.5W 12V PSU for all of those.

The fogmachine is 400W.

So all LEDs and panels and fog could add up to 11 (fans)  $+$ 400(fog) + 300(LED strips) + 160(LED panels) …. Getting towards 1KW.

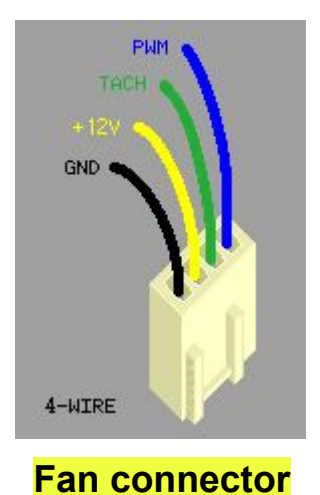

- // Relay Board:
- // Power on state : LED Off & COM-->NC
- // send a 0 : LED On & COM-->NO
- // send a 1 : LED Off & COM-->NC

// 0x27 is the address when the dip switches are set to zero ; on label is inverted

- Fans consume  $\sim$ 0.25A each at 12v.  $\sim$ 0.28A when 1st on.
- They take about 6 seconds to stop spinning after power is removed.
- Need 4ft of wire per fan to reach the relay board

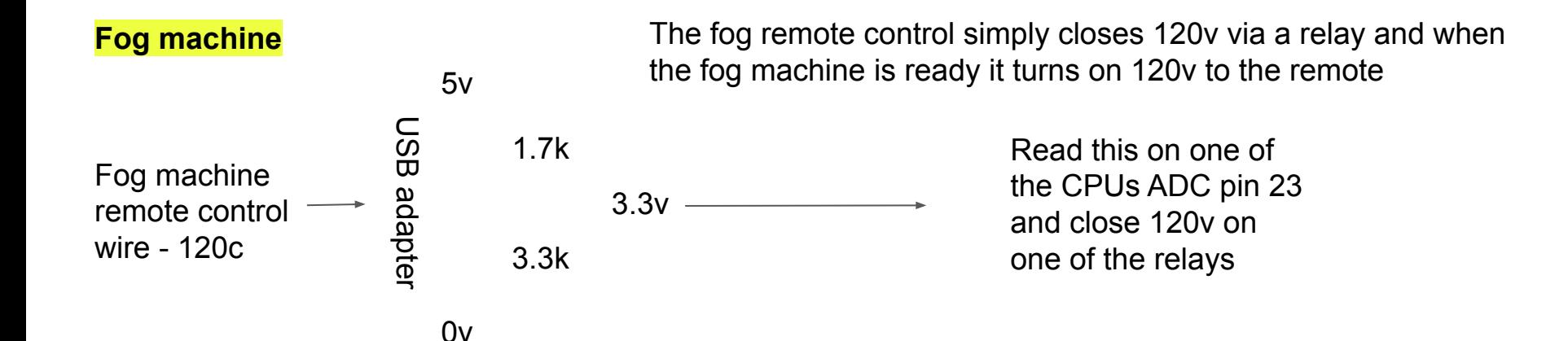

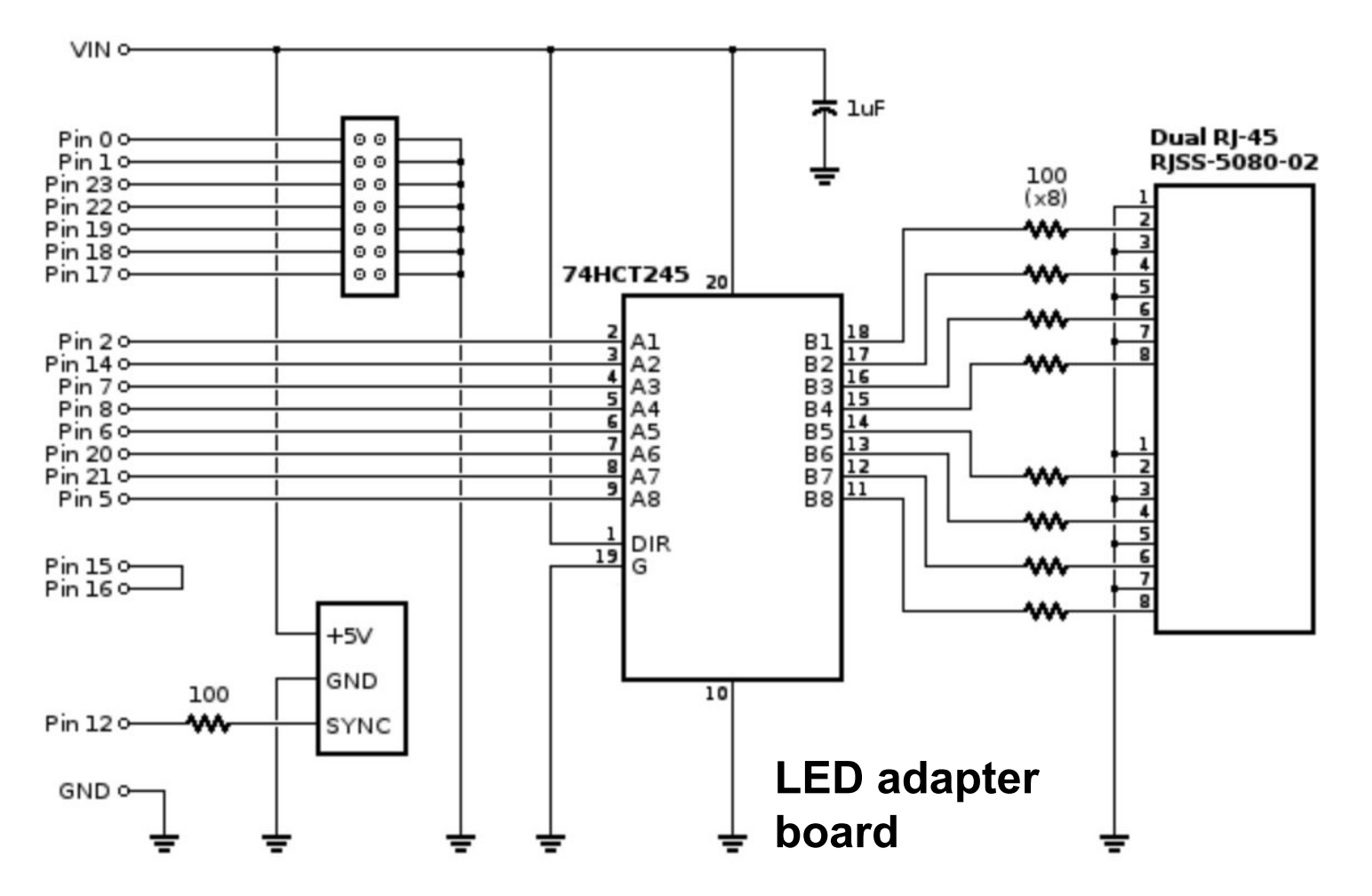

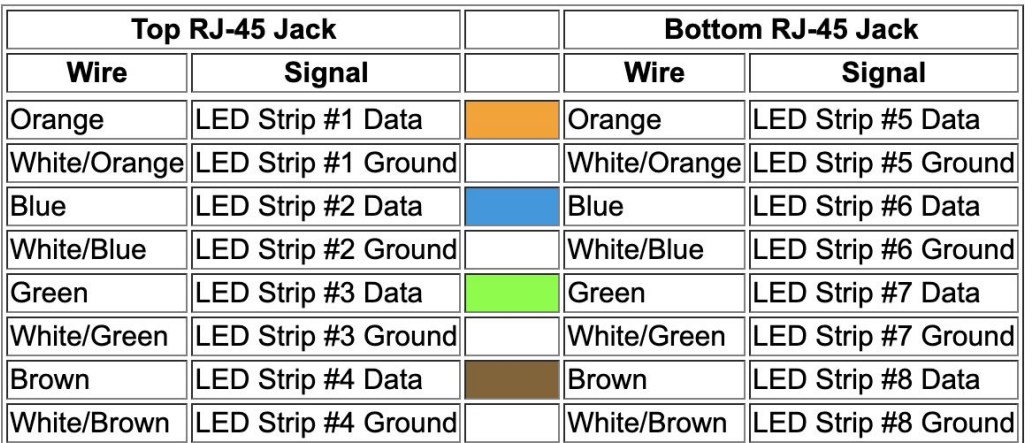

#### **Signals with CAT6 T568A Termination:**

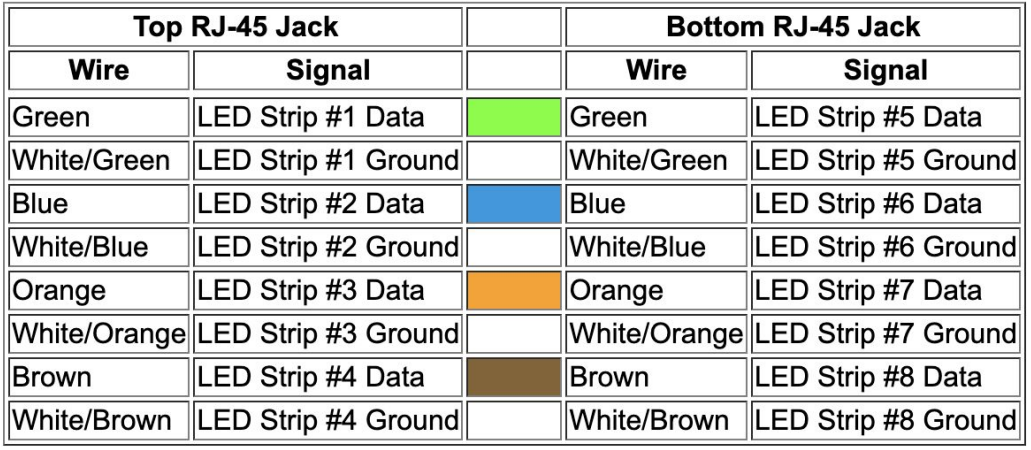

# **LED strip breakout**

I am wired using this rj45 configuration

# Welcome to Teensy<sup>®</sup> 4.1

32 Bit Arduino-Compatible Microcontroller

To begin using Teensy, please visit the website & click Getting Started.

#### www.pjrc.com/teensy

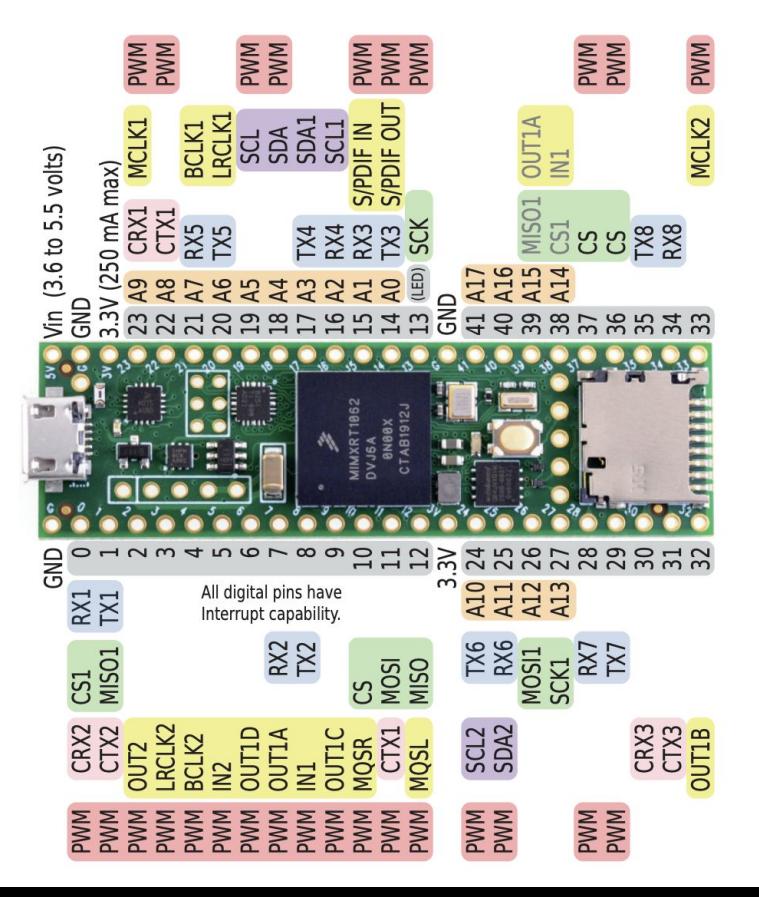

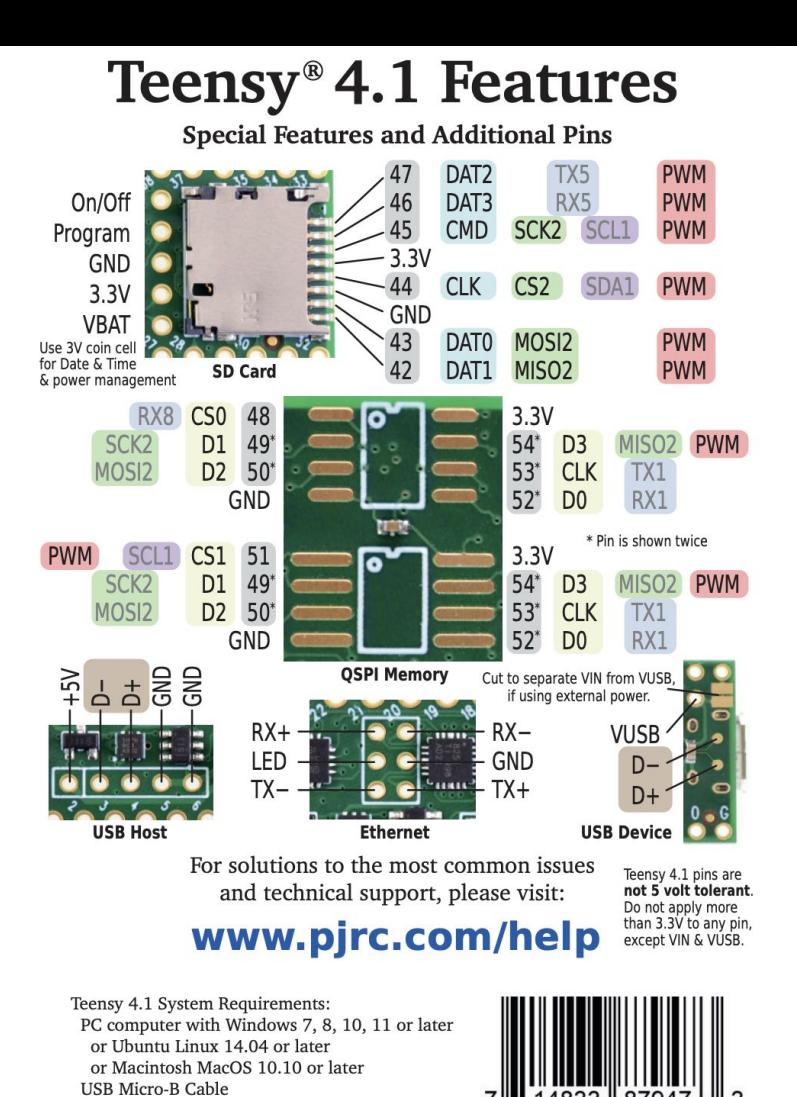

### **CPU Pins**

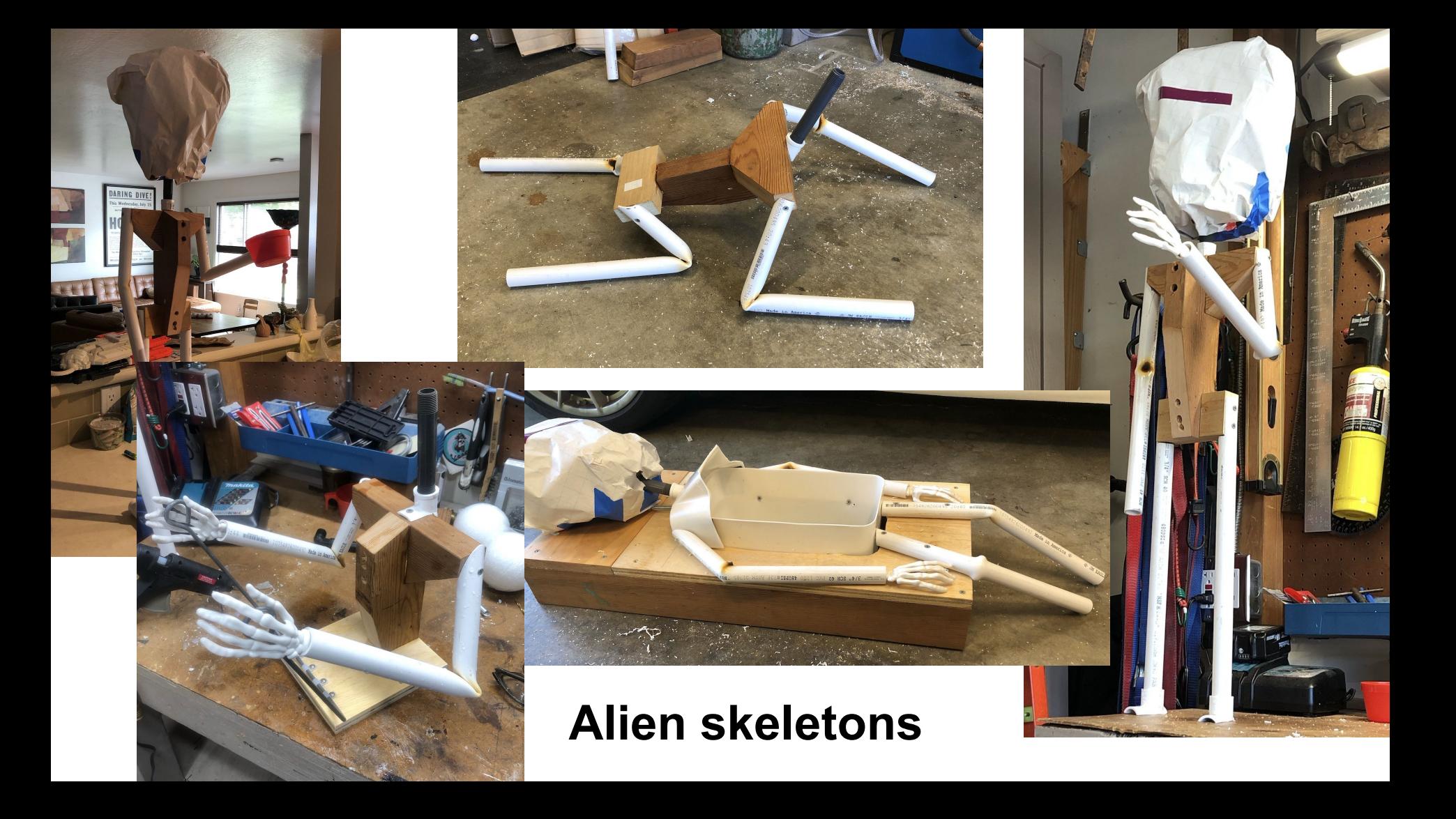

### What's next? - a random list until it's reasonably full/busy for the next 2 days:

- Build the front ramp and flap with a hinge ready to size up a linear actuator to open it
- Make the UFO fan / ducts ready for mounting
- Size up the pilot and make the platform for it
- **Make the platform for the electronics**
- **Figure out how to fill the smoke machine**
- Check in on the dome production need a pick up date
- Find a way to turn on/off the laser via SW
	- make a 3v supply for the laser so I dont need batteries
- Fit the linear actuators
- $\bullet$  .
- How will we lift this to the front yard? Make a trolley and strengthen some attachment points?
- How can I quickly fix it if breaks on halloween night make it serviceable and have spares what?
- $\bullet$  .
- $\bullet$  .
- A lot of stuff to do in code also tracked as comments there

#### **ECO-WORTHY LINEAR ACTUATOR**

 $0.6$ in / sec

 $(15mm/sec)$ 

**IP54** 

Not adjustable

Standard 1 year

**DIY Toys** 

Speed(No Load)

**Limit Switches** 

**Recommend For** 

Warranty

**Protectional Class** 

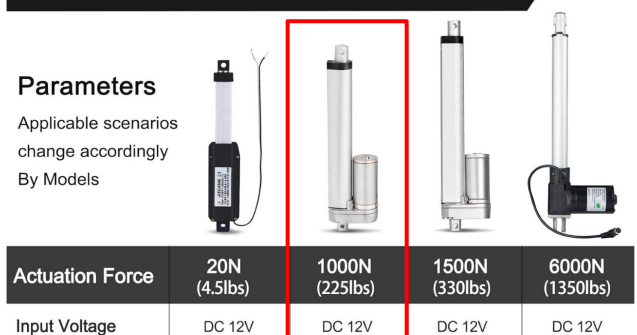

 $0.55$ in / sec

 $(14mm/sec)$ 

**IP54** 

Not adjustable

Standard 1 year

Windows

 $0.23$ in / sec

 $(5.7$ mm / sec $)$ 

**IP54** 

Not adjustable

Chicken Coop<br>Door /TV Sofa

Standard 1 year Standard 1 year

 $0.19$ in / sec

 $(5.$ mm / sec $)$ 

**IP54** 

Not adjustable

RV Bed

#### **1000NB SERIES**

**NEW Linear Actuator** 

#### **IP54 12V 1000N**

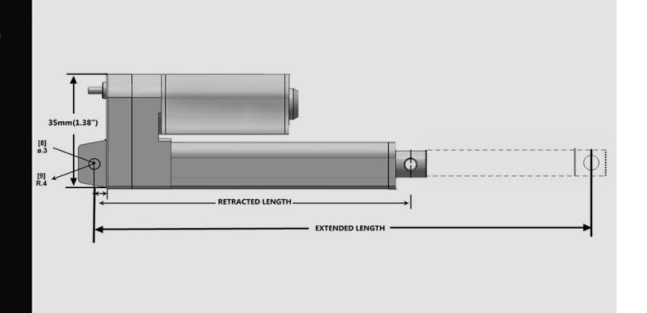

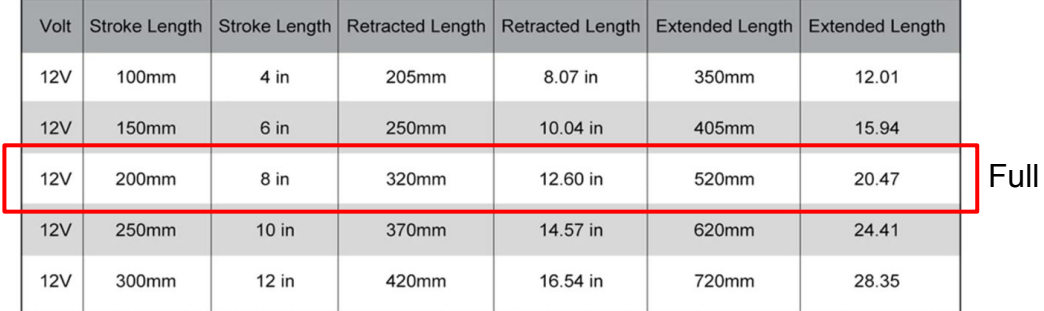

#### load 3A each

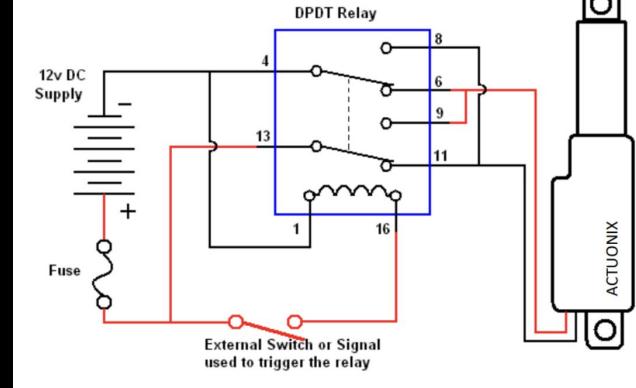

# **Linear actuators**

## **To think about**

As the flap comes down we need to extend the ramp some how…

Have to find 2' of linear extension - for free - somehow?

### **Linear actuator & wiring**

This one is better as it has an off option and only flips one relay…

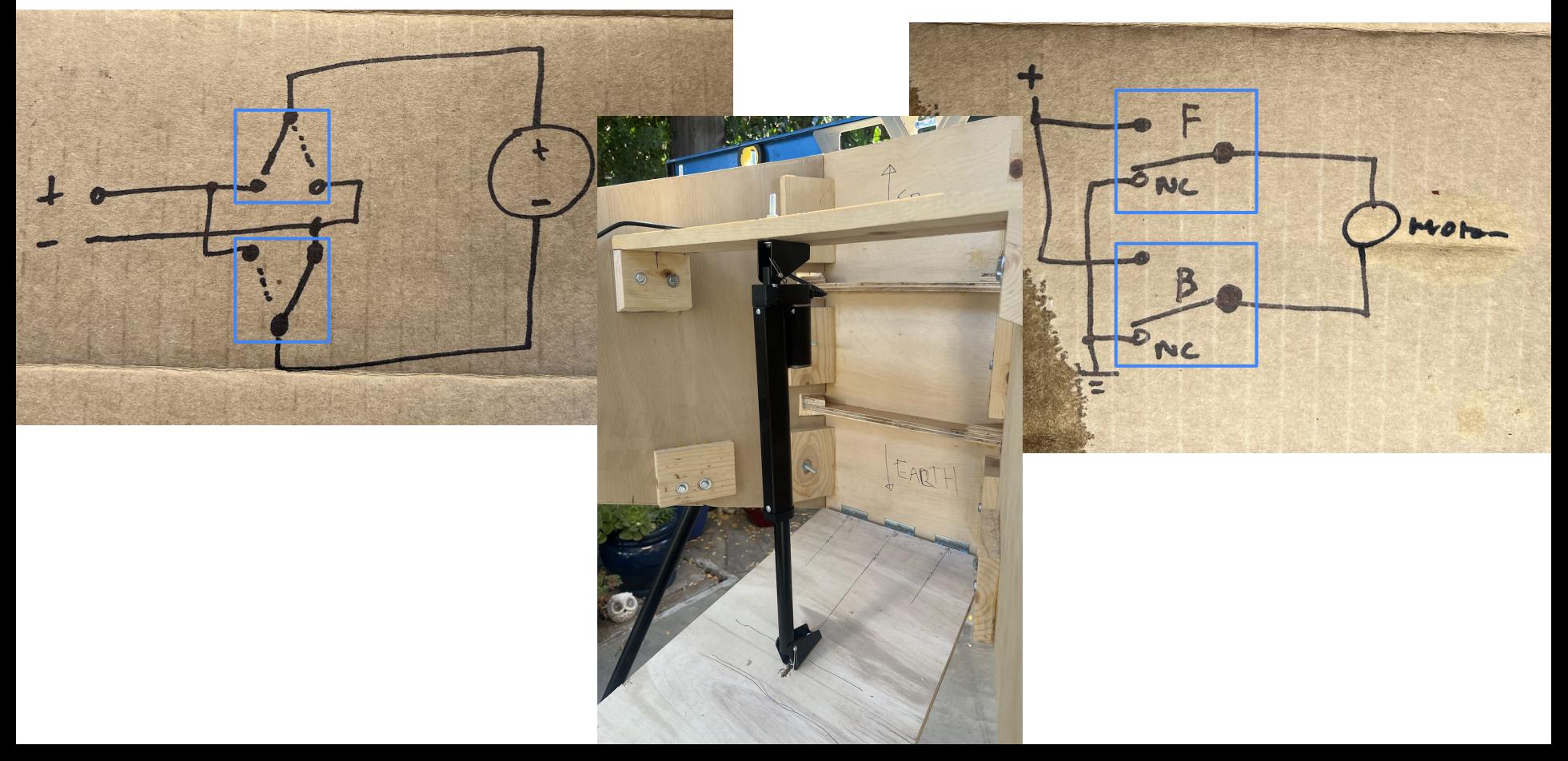

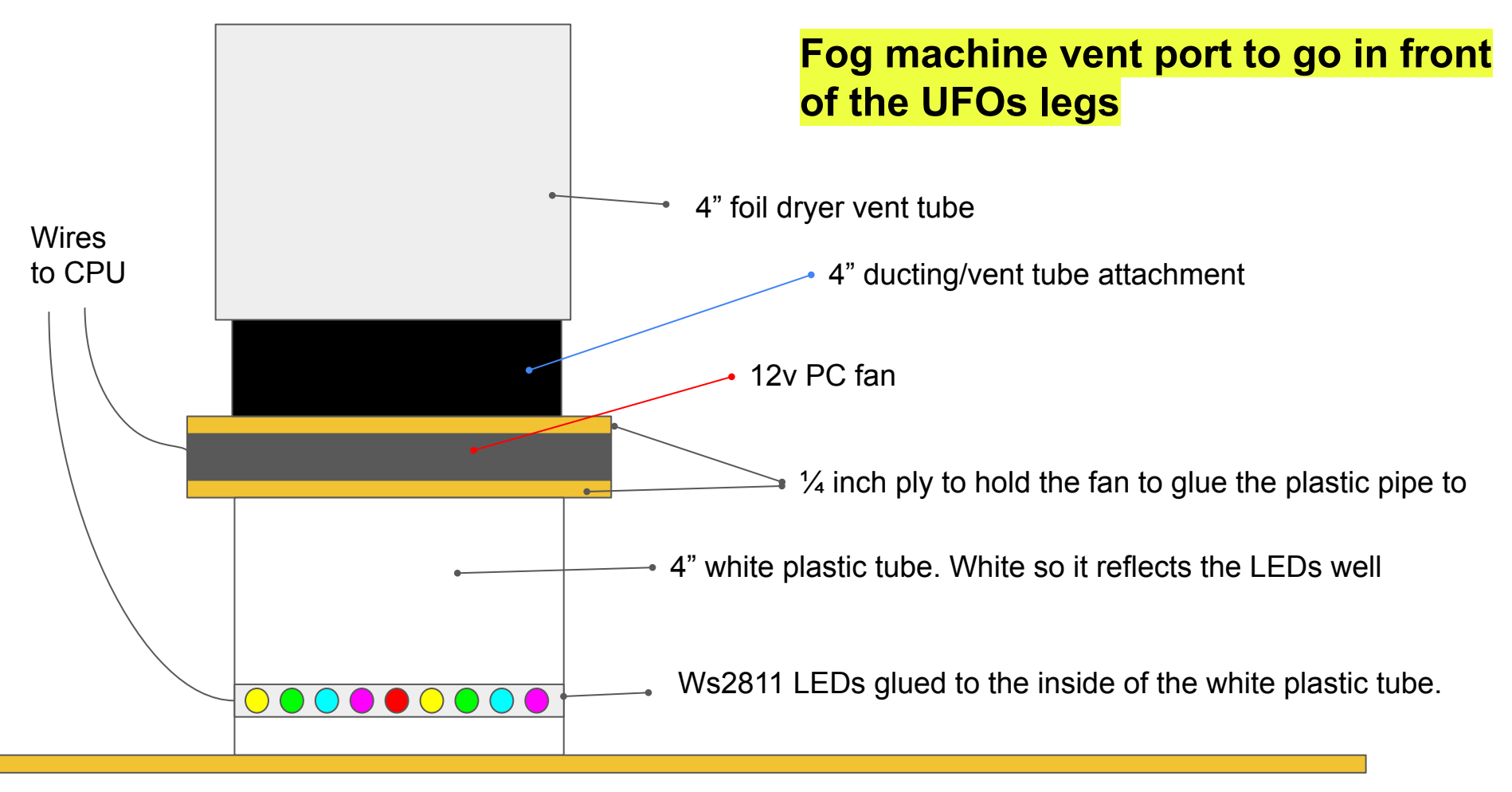

UFO underside panel

### The actual vent ports once assembled - plastic pipe and gorilla glue...

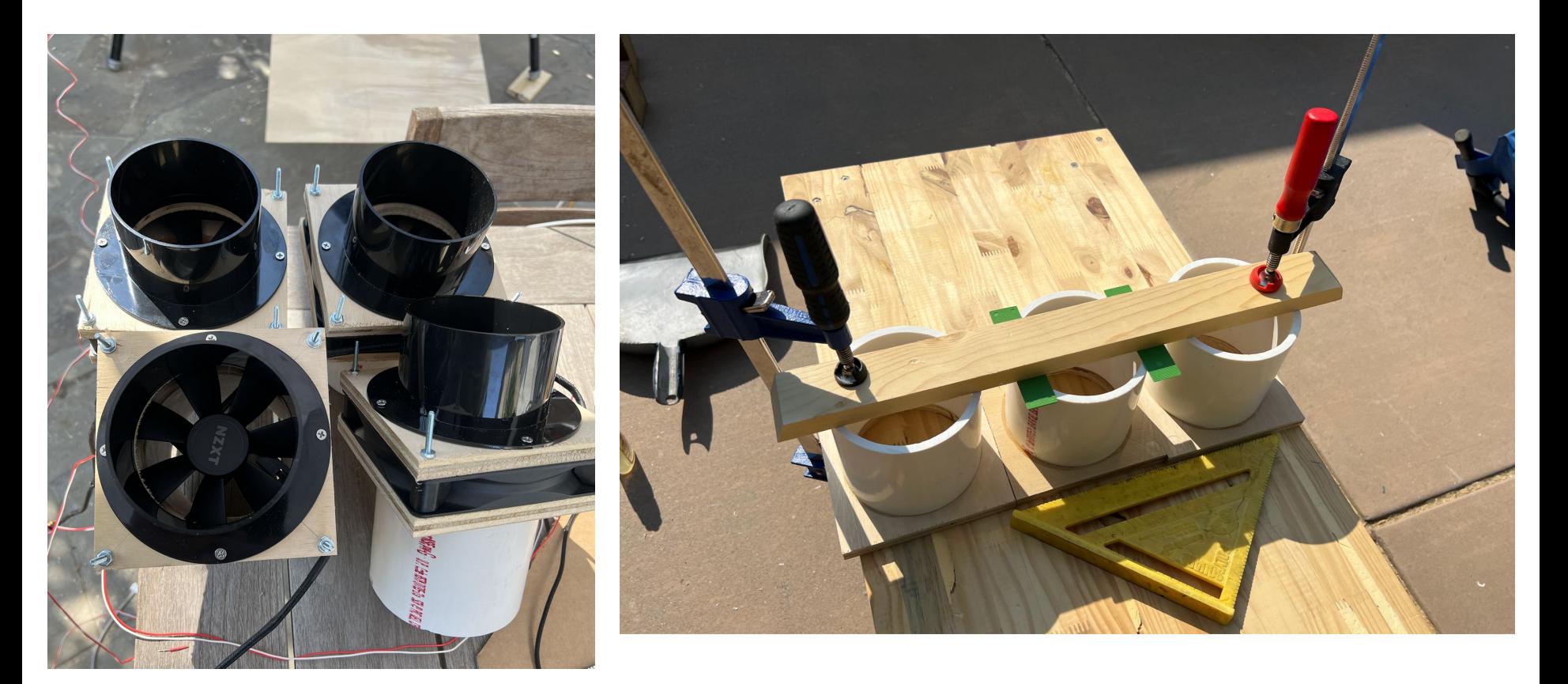

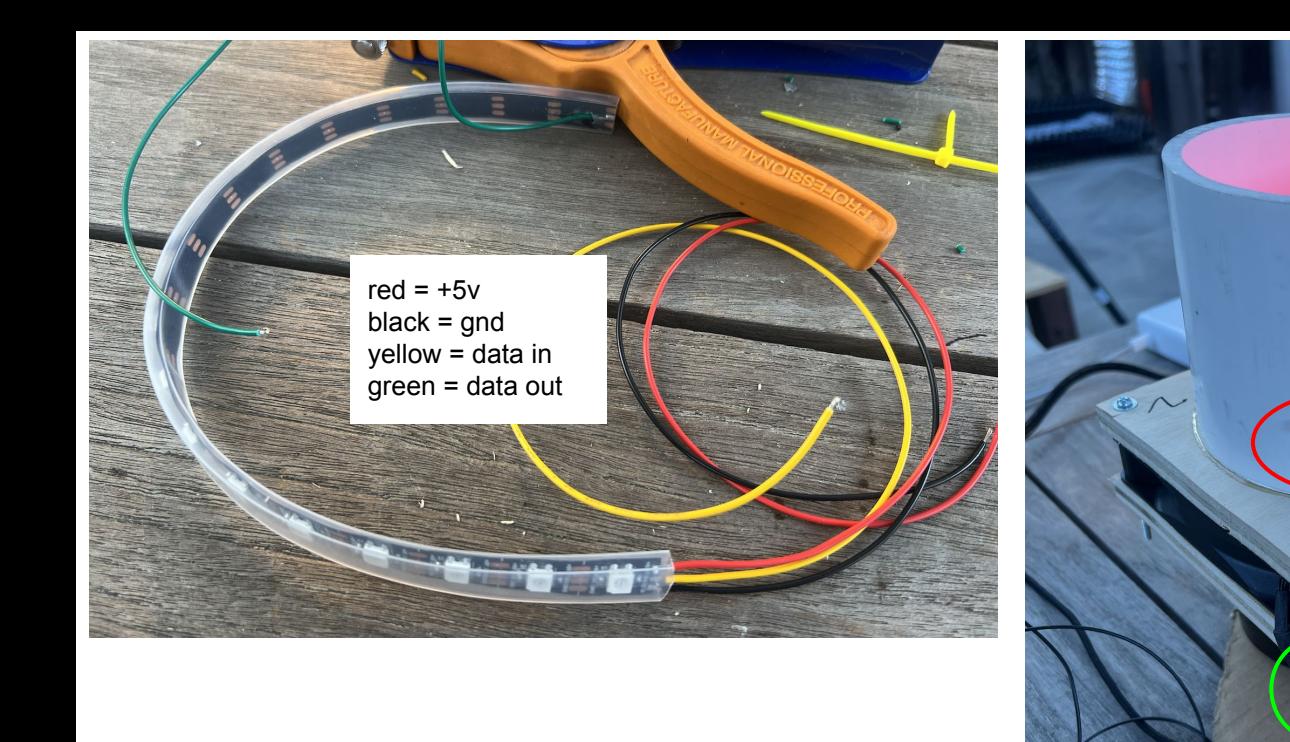

The LED strips are very fragile on their solder joints. I messed this assembly up a lot. Once the strips are made they are put in by shaping them into a circle smaller than the tube and held in a circle with a zip tie to lower it into the tube. This stops it springing apart and pulling on the wires and damaging the solder joints as your thread the wires through the holes and place the strip. Zip ties hold the strips in place and offer strain relief.

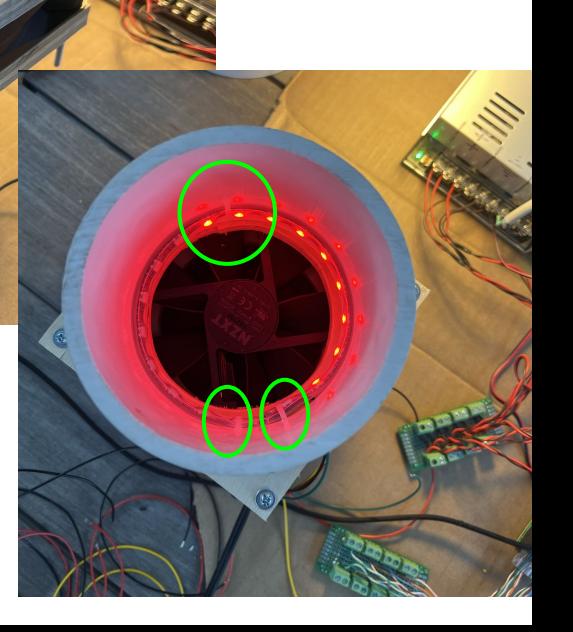

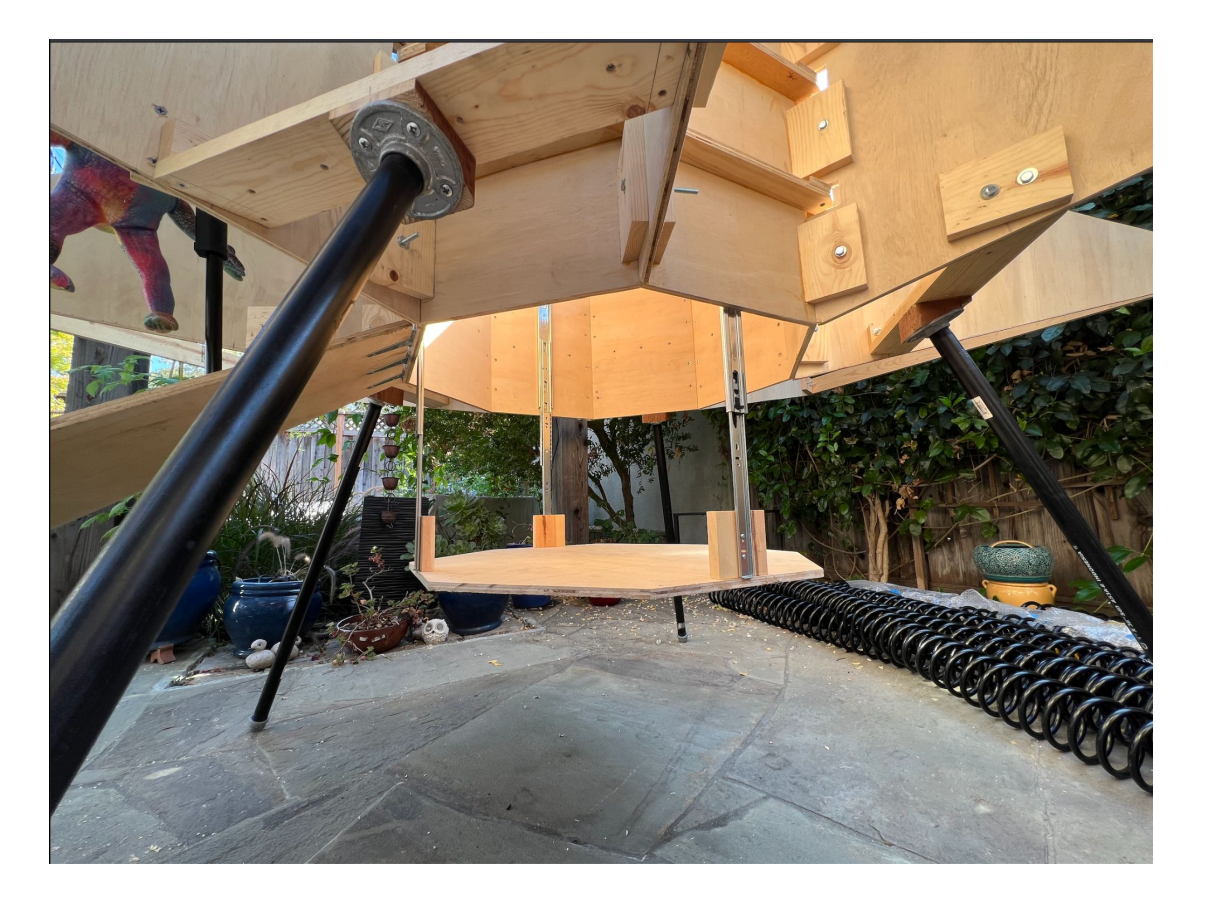

14" draw sliders used to make a lowerable platform for the electronics and to be able to get to the fog machine

### What's next?

- make a 3y supply for the laser so I don't need batteries
- add 2 12v power supplies
- cut and place all the panel mounting strips
- move the dome fan to inside the fog segment not going to do this this time
- panel-in the fog segment at the rear
- cut the panel for the leg segment bottoms these have cut out for legs and ducts/lights
- figure out out to mount the leg ducts/lights I dont want to glue them to the panel
- eenter the dome and figure out a mounting method that covers the gaps
- move the electronics to the lower platform and tidy and manage/restrain the wires
- make the lower platform bolt attached to the drawer
- make an led strip length and PSU plan
- make the pilot platform
- find a way to lock the platform up and in place
- figure out how to attach the dome really don't have a plan for this
- got to get this build to a point when we can apply paint, water proofing and a shiny covering soon
	- once the panels go on it becomes less simple to disassemble and work on
- how will we lift this to the front yard? Make a trolley and strengthen some attachment points?
- how can I quickly fix it if breaks on halloween night make it serviceable and have spares what?
- a lot of stuff to do in code also tracked as comments there make an event scheduler

Fog box duct and panel edges. They are thinnish a I have split a bunch of them. Always predrill…

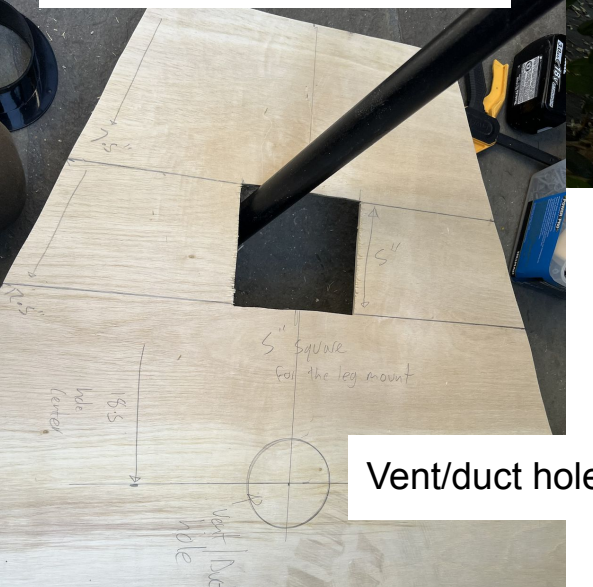

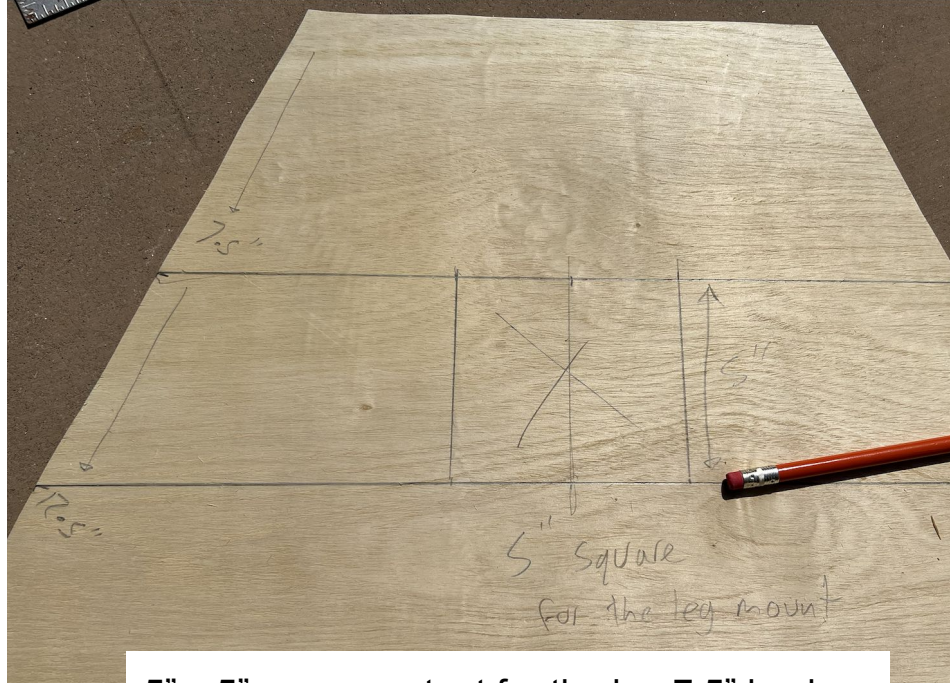

5" x 5" square cutout for the leg 7.5" back from inside edge

Vent/duct hole is 18.5" back from inside edge

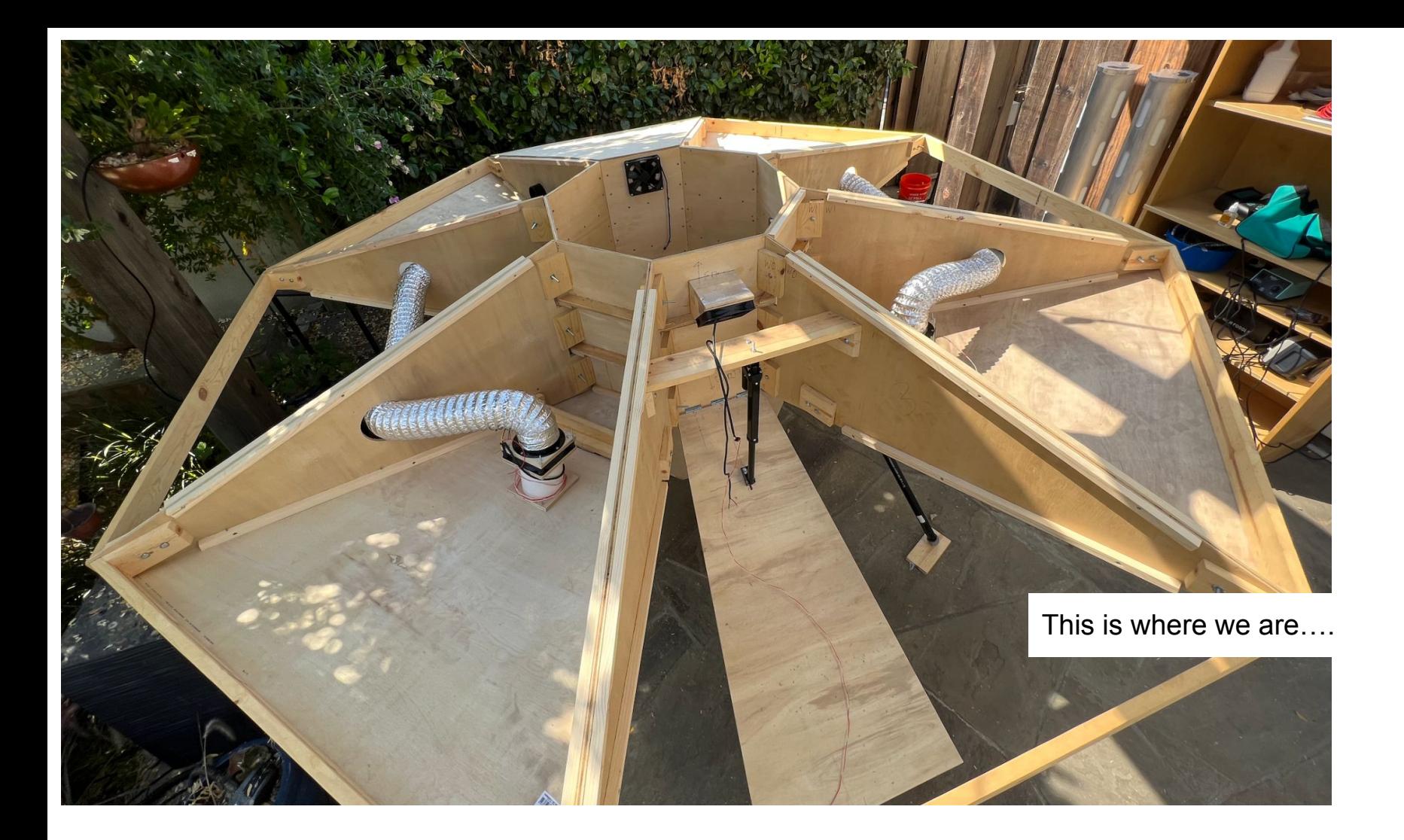

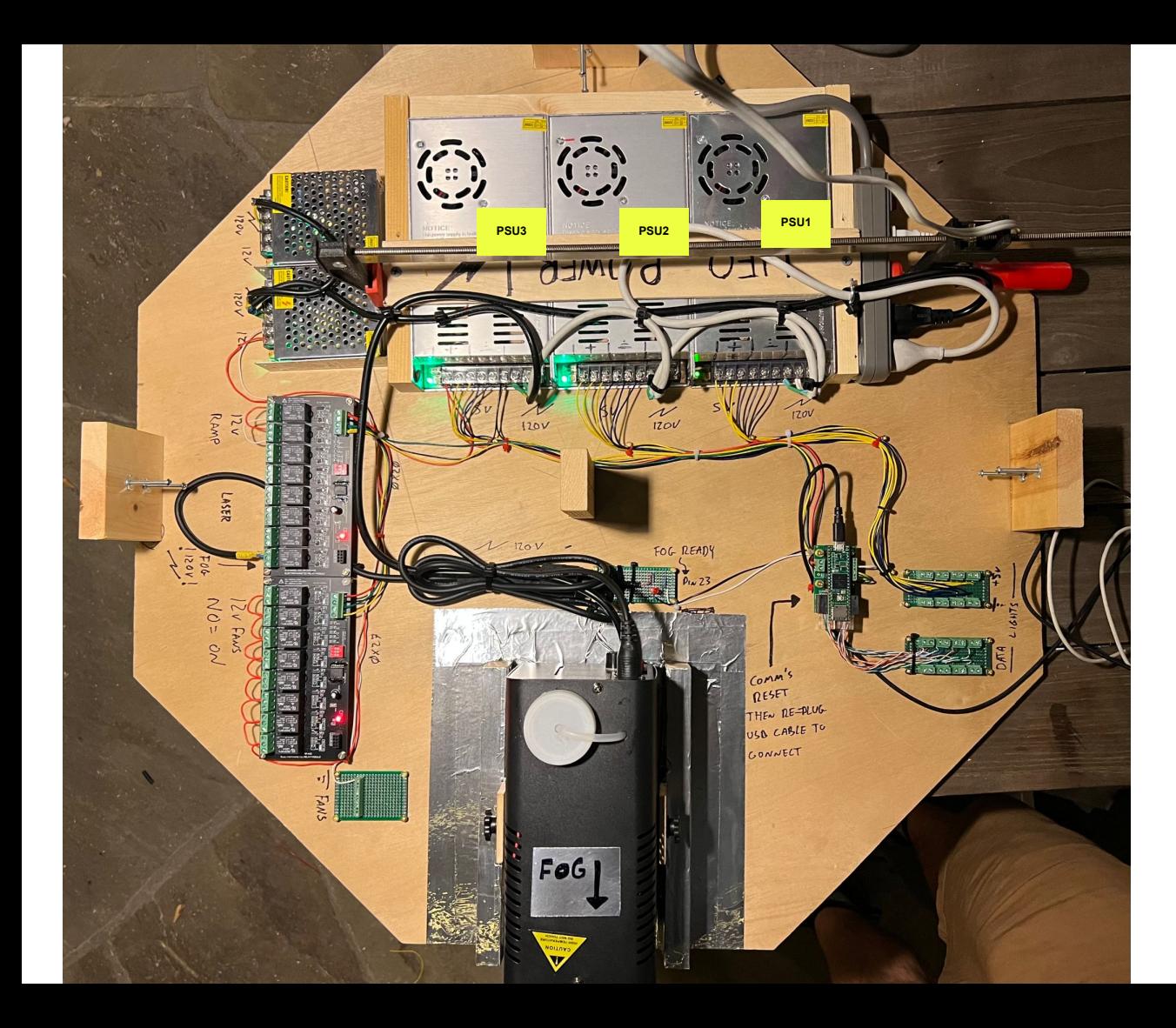

CPU and 5v electronics run from PSU3. Keep LED load spread across PSU1 & 2 as much as possible

PSUs are 300W - try to run at ⅔ capacity if possible (under 200W)

### **300 leds per channel and we have 8 channels:**

90 Watts max per 300 LEDs full white bright

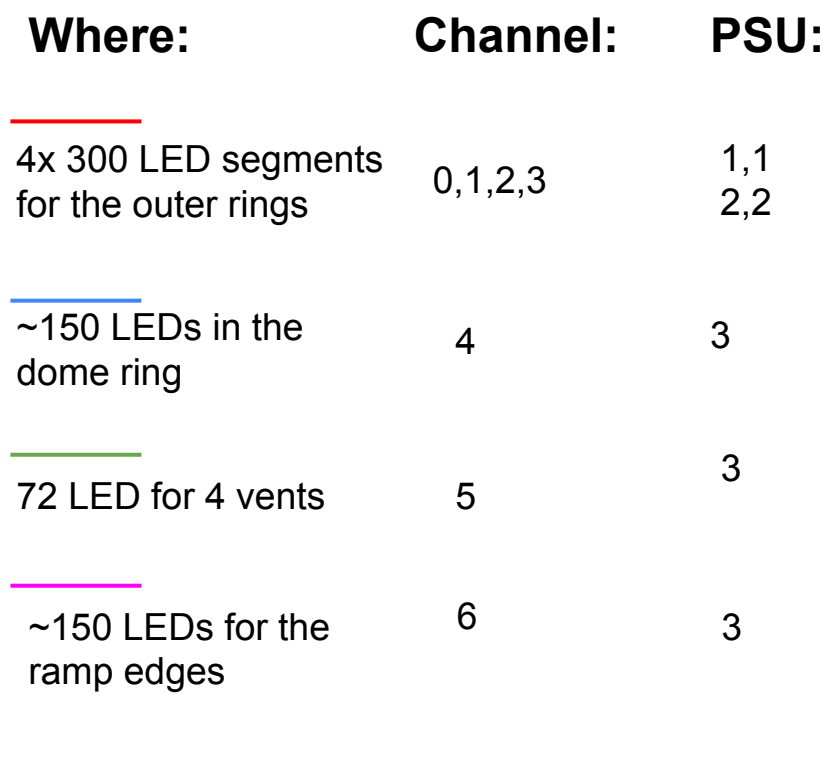

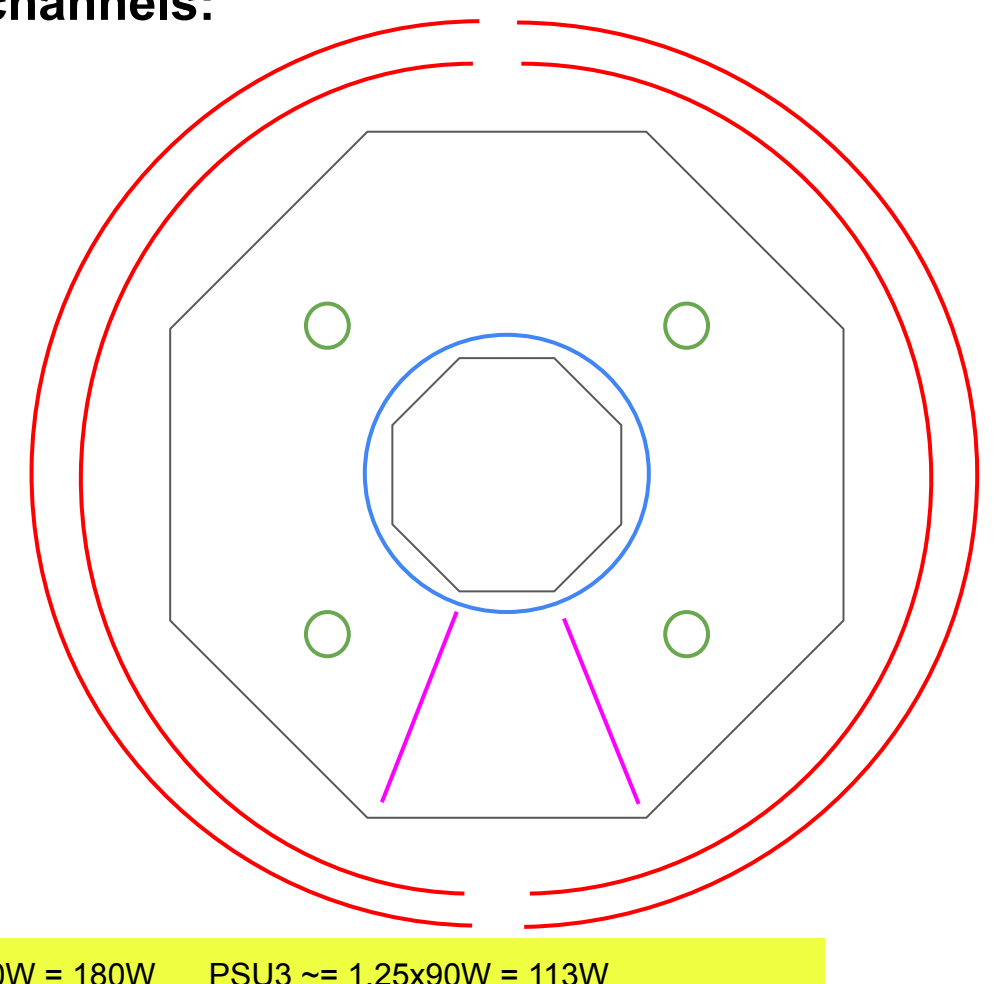

PSU1 ~= 2x90W = 180W PSU2 ~= 2x90W = 180W PSU3 ~= 1.25x90W = 113W

### What's next?:

### 1.5 weeks left to get this done

- make a 3v supply for the laser so I don't need batteries
- eomplete the wiring for the ducts/vents and ramp
- attach the next batch of LED strips
	- <del>dome ring</del>
	- <del>4x outer rinas</del>
	- ramp strips
- use the LED connectors?
- move the dome fan to inside the fog segment
- make the pilot platform
- cut the remaining 9 panels 7 top side, 2 bottom side
- cut the ramp trim and figure out how how to finish the underside of the ramp
- get the ramp to the right height when closed
- find a way to lock the platform up and in place (its heavier than I thought it would be)
- figure out how to attach the dome really don't have a plan for this
- pick primer and silver paint
- get the panels on and into a state where we are ready to paint
- write a lot of software
- Swap the channels for the ring LEDs 0<>2
- common grounds for 5v and 12v PSUs
- test the back left fan seems slow
- order a relay board and some spare LEDs
- make a painting and sealing plan
- make a plan to lift and move the UFO
- make a spares plan 'what could break and what would be do?' list

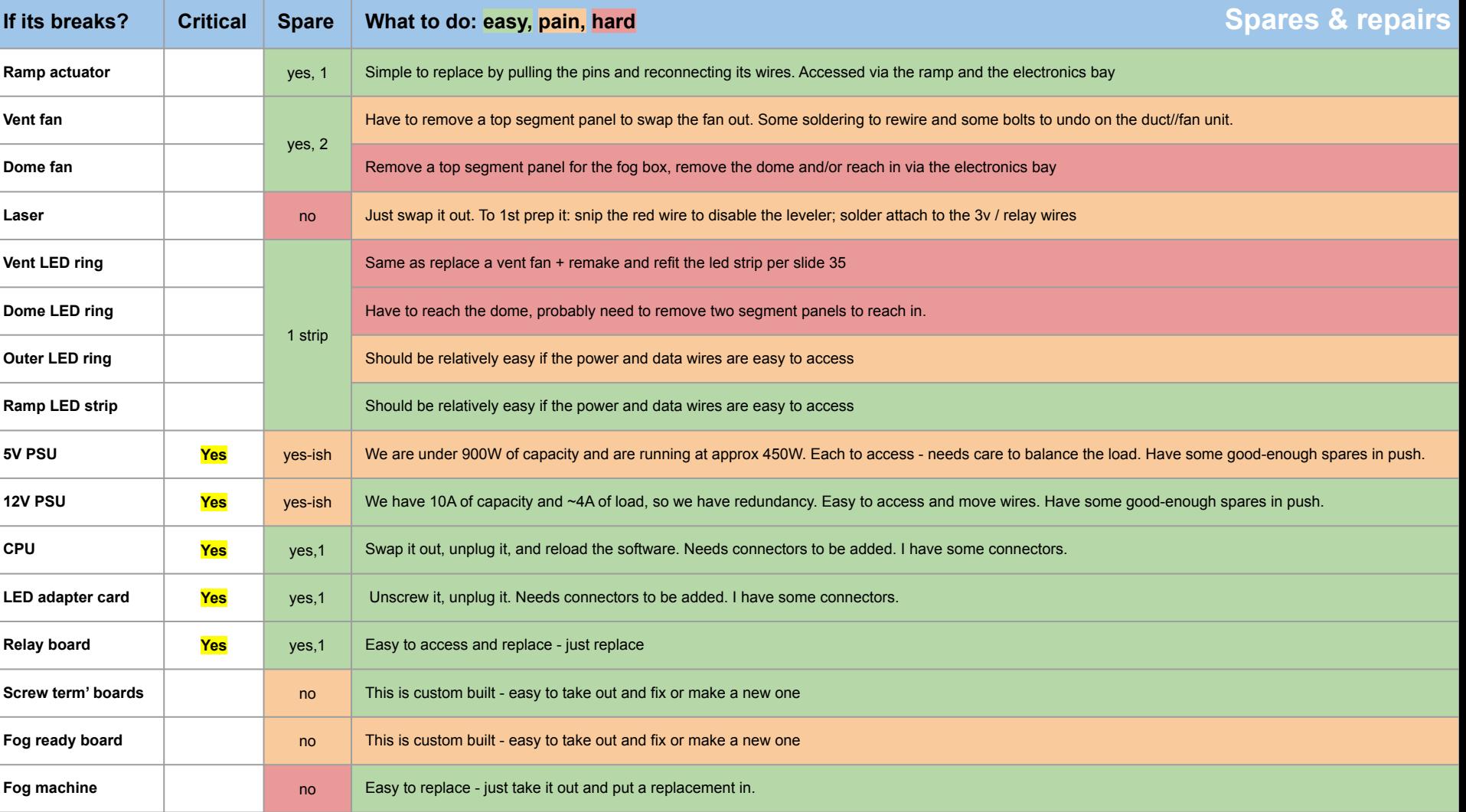

### A few more parts listed out

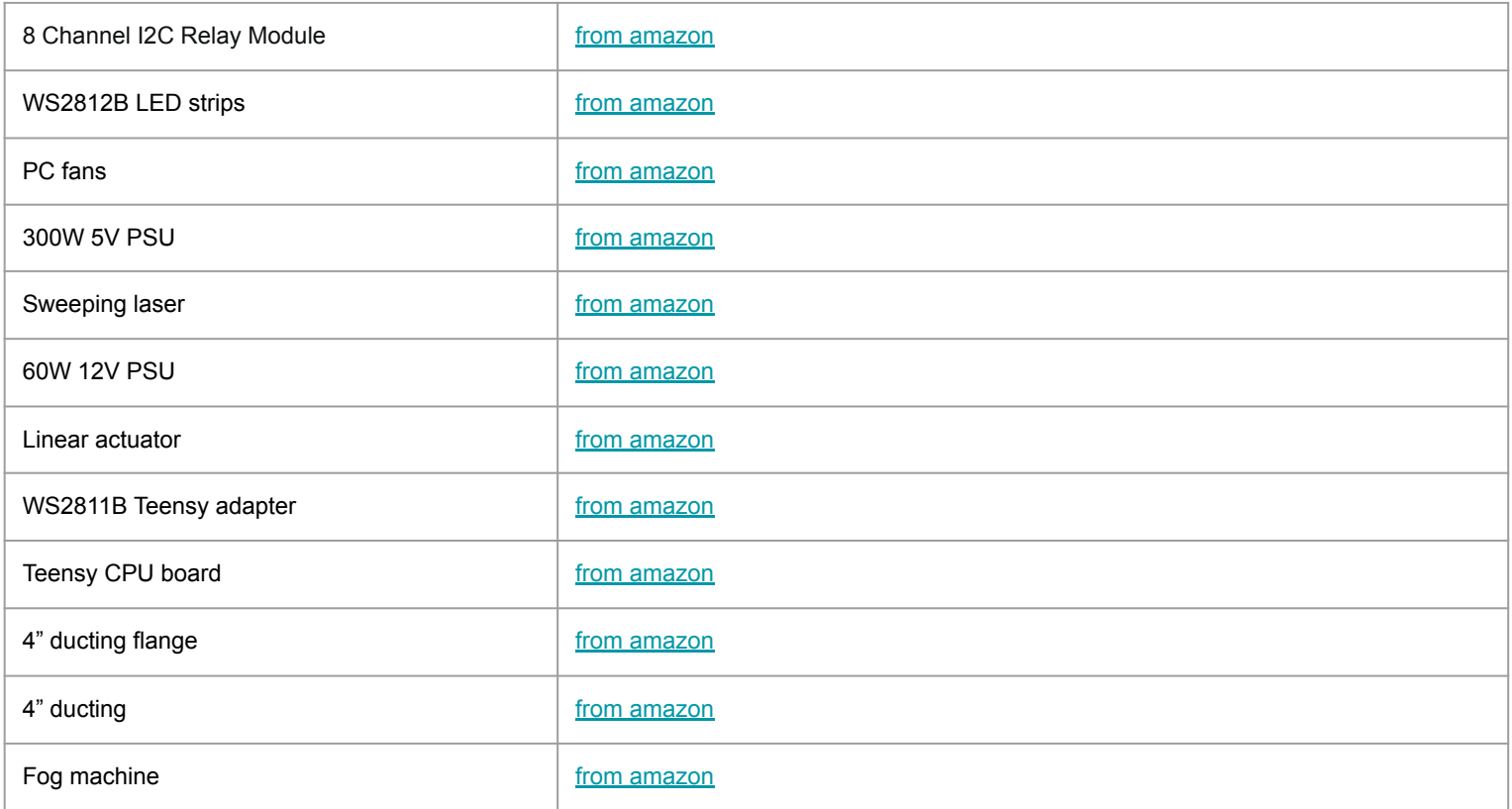

### 1 week left to get this done

What's next?:

- make a 3y supply for the laser so I don't need batteries
- mount the laser to good effect
- swap the channels for the ring LEDs  $0 < > 2$
- find and fix the fog blower leak
- battery pack for AAs added
- route the data out line into the ramp bay, also route in some power, for future use
- fit 2 8x8 neopixel matrices into the ramp bay
- cover the sliding bolt holes on the bottom
- eut the remaining 5 panels 3 top side, 2 bottom side
- cut the ramp trim and figure out how how to finish the underside of the ramp
- get the ramp to the right height when closed
- figure out how to attach the dome really don't have a plan for this
- get the panels on and into a state where we are ready to paint get them off and level
- power cable up a rear leg nice to have...
- write a lot of software doing good here now finally
- make a painting and sealing plan
- make a plan to lift and move the UFO

#### **Scheduler Overview**

#### **How I built an event scheduler in software**

Core Data Structures:

- Event: This represents a single scheduled activity. It contains:
	- startTime and endTime: Time markers (in milliseconds since the sequence start) to determine when an event should start and stop.
	- function: A function pointer representing the activity or effect to run.
	- params: Any parameters that should be passed to the function.
	- continuous: A boolean to specify if the event function should run continuously between startTime and endTime or just once.
	- hasRun: A flag to ensure one-time events only run once.
	- functionName: A string representation of the function's name for debugging purposes.
	- conditionalOnSysReady: A flag to specify if the event should run conditionally based on the sys\_ready variable.
- Sequence: A collection of events that should run in a specific order. It contains:
	- events: An array of Event.
	- numEvents: Number of events in the sequence.
	- duration: Total duration of the entire sequence.
	- repeatCount: Number of times the sequence should repeat.
	- currentCount: A counter to track how many times the sequence has run.

#### Scheduler Logic:

- The scheduler works in the  $\log$  () function, continuously checking the current time against the start and end times of each event in the active sequence.
- If the current time is within an event's active window (between its startTime and endTime):
	- For one-time events, the event's function is executed once and hasRun is set to true.
	- For continuous events, the function is executed in every loop iteration during its active window.
		- If an event is conditional on sys\_ready, it checks the value of sys\_ready before execution.
- After executing an event's function, the scheduler checks if the current sequence's duration has been exceeded:
	- If the sequence has been repeated less than  $repeated$  count times, the sequence restarts.
	- Otherwise, the scheduler moves to the next sequence.

#### Dynamic Adjustments:

- The startTime and endTime of events can be dynamically adjusted based on user input or other conditions.
- The sys ready variable can be toggled to conditionally enable or disable certain events.

#### To use the scheduler:

#### **Usage:<https://github.com/ss023459/UFO/blob/main/main6.ino>**

#### Define your event functions.

Create an array of Event structures for each sequence.

Create an array of Sequence structures to define the order and repetition of sequences.

In the  $\log$  (), the scheduler will handle the execution of events based on their defined criteria.

The design ensures a non-blocking behavior where events are executed based on the system's millisecond timer without relying on  $det(v)$ , making it responsive and adaptable to dynamic changes.

```
void loop() {
```

```
unsigned long currTime = millis() - segStart;
```

```
Sequence & current Sequence = sequences [currentSequenceIndex]:
Event* currentEvents = currentSequence.events;
```

```
for (int i = 0: i < currentSequence.numEvents: i++) {
  if (currTime >= currentEvents[i].startTime && currTime < currentEvents[i].endTime) {
```

```
if (currentEvents[i].continuous) {
  currentEvents[i].startFunction():
```

```
} else if (!currentEvents[i].startHasRun) {
  currentEvents[i].startFunction();
 currentEvents[i].startHasRun = true;
```

```
} else if (currTime >= currentEvents[i].endTime) {
```

```
if (!currentEvents[i].endHasRun) {
  currentEvents[i].endFunction();
```

```
currentEvents[i].endHasRun = true:
```

```
if (currTime >= currentSequence.duration) {
```

```
currentSequence.currentCount++:
for (int i = 0; i < currentSequence numEvents; i++) {
 currentEvents[i].startHasRun = false;
 currentEvents[i].endHasRun = false;
```

```
if (currentSequence.currentCount >= currentSequence.repeatCount) {
 currentSequence.currentCount = 0:
```
 $currentSequenceIndex = (currentSequenceIndex + 1)$  % (sizeof(sequences) / sizeof(Sequences) = (sizeof(Sequence));

Scheduler and

structure

event, sequence

```
seqStart = millis();
```
isFogReady(); leds.show();

 $\mathcal{F}$ 

```
Event seqRampLanding [] = {{0, 15000, fog0n, fog0ff},{3000,30000, domeFanOn, domeFanOff},
 {3000,20000, domeLightsOn, domeLightsOff},
 {10000,60000, randomRingBlips, ringsClear, CONT},
 {18000,74500, rampLightsMoving, rampLightsOff, CONT},
 {19000,74500, laserOn, laserOff},
 {20000,40000, rampDown, rampOff},
 {20000,75000, rampFanOn, rampFanOff},
 {60000,75000, rampUp, rampOff}
\}:
```

```
Event testRamp[] = {
  {0, 15000}, rampDown, rampOff},
 {17000,32000, rampUp, rampOff},
};
```
#### This is how you program sequences on the **UFO**

```
Event seqThrusters[] = {{0, 500, fogOn, fogOff},
  {0, 12500, domeFlyRedYellow, domeClear, CONT},
  {500, 12500, randomDuctFanOn, randomDuctFanOff},
  {2500, 12500, randomDuctLightOn, randomDuctLightOff, CONT}
\};
```

```
Event segLanding [] = {
  {2000, 20000, allDuctFansOn, allDuctFansOff},
  {0, 2000, fogOn, fogOff},
  {4000, 18000, allDuctLightsStrobe, allDuctLightsOff, CONT},
₿;
```

```
Sequence sequences[] = {{seqThrusters, sizeof(seqThrusters) / sizeof(Event), 12500,10,0},
  {seqLanding, sizeof(seqThrusters) / sizeof(Event), 20000,1,0},
  //{testRamp, sizeof(testRamp) / sizeof(Event), 32000, 1, 0}
  {seqRampLanding, sizeof(seqRampLanding) / sizeof(Event), 75000,1,0}
\}:
```

```
struct Event {
  unsigned long startTime;
  unsigned long endTime;
  void (*startFunction)();
  void (*endFunction)();
  bool continuous = false;
  bool startHasRun = false;
 bool endHasRun = false;
\}:
const bool CONT = true;
```
struct Sequence { Event\* events; int numEvents: unsigned long duration; int repeatCount; int currentCount;

```
int rndDuctNum = 0;boolean rndDuctNumSet = false;
void randomDuctFanOn() {
 if (!rndDuctNumSet) {
    rndDuctNum = random(4):
    rndDuctNumSet = true;
```
runFan(rndDuctNum, true);

```
void randomDuctFanOff() {
  rndDuctNumSet = false;runFan(rndDuctNum, false);
```

```
unsigned long rdMS = 0;
void randomDuctLightOn() {
 if (millis() - rdMS > 30) {
    int r = \text{random}(255):
    for (int j=0; j<18; j++) {
      leds.setPixel(ledCH5+j+(rndDuctNum*18),255,r,0);
```
 $rdMS = millis()$ ;

void randomDuctLightOff() { for (int  $j=0$ ;  $j<18$ ;  $j++)$  { leds.setPixel(ledCH5+j+(rndDuctNum \*18),0,0,0);

#### \*startFunction examples:

It's too messy to pass params between functions that are running concurrently. So set them globally instead.

```
};
```
#### **Using ChatGPT to quickly get templates for lighting effects:**

[https://chat.openai.com/share/abb4](https://chat.openai.com/share/abb4405a-aa00-4ea9-b9ff-25c320b82b9d) [405a-aa00-4ea9-b9ff-25c320b82b9](https://chat.openai.com/share/abb4405a-aa00-4ea9-b9ff-25c320b82b9d) [d](https://chat.openai.com/share/abb4405a-aa00-4ea9-b9ff-25c320b82b9d) [https://chat.openai.com/share/95dcf](https://chat.openai.com/share/95dcf567-c69e-4572-8338-a50dd7879396) [567-c69e-4572-8338-a50dd787939](https://chat.openai.com/share/95dcf567-c69e-4572-8338-a50dd7879396) [6](https://chat.openai.com/share/95dcf567-c69e-4572-8338-a50dd7879396)

**Code that pretty much fully exercises all of the UFO components** 

```
#include <OctoWS2811.h>
#include <Wire.h>
boolean clearUFO = false;
enum relayPos {NC,NO};
relayPos relayState[16] = {NC, NC, NC, NC, NC, NC, NC, NC, NC, NC, NC, NC, NC, NC, NC, NC}enum rampMode {OFF, DOWN, UP};
const int ledsPerStrip = 300;
DMAMEM int displayMemory[ledsPerStrip*6];
int drawingMemory[ledsPerStrip*6];
const int config = WS2811 GRB | WS2811 800kHz;
OctoWS2811 leds(ledsPerStrip, displayMemory, drawingMemory, config);
int fogPin = 23;int fanLocs[8] = \{7, 6, 5, 4, 3, 2, 1, 0\};
int fogLoc = 8;
int laserLoc = 11;
int rampLoc[2] = {14, 15};
int ledCH0 = ledsPerStrip * 2; // ring swapped
```
int ledCH1 = ledsPerStrip  $*$  1; // ring

int ledCH2 = ledsPerStrip  $*$  0; // ring swapped

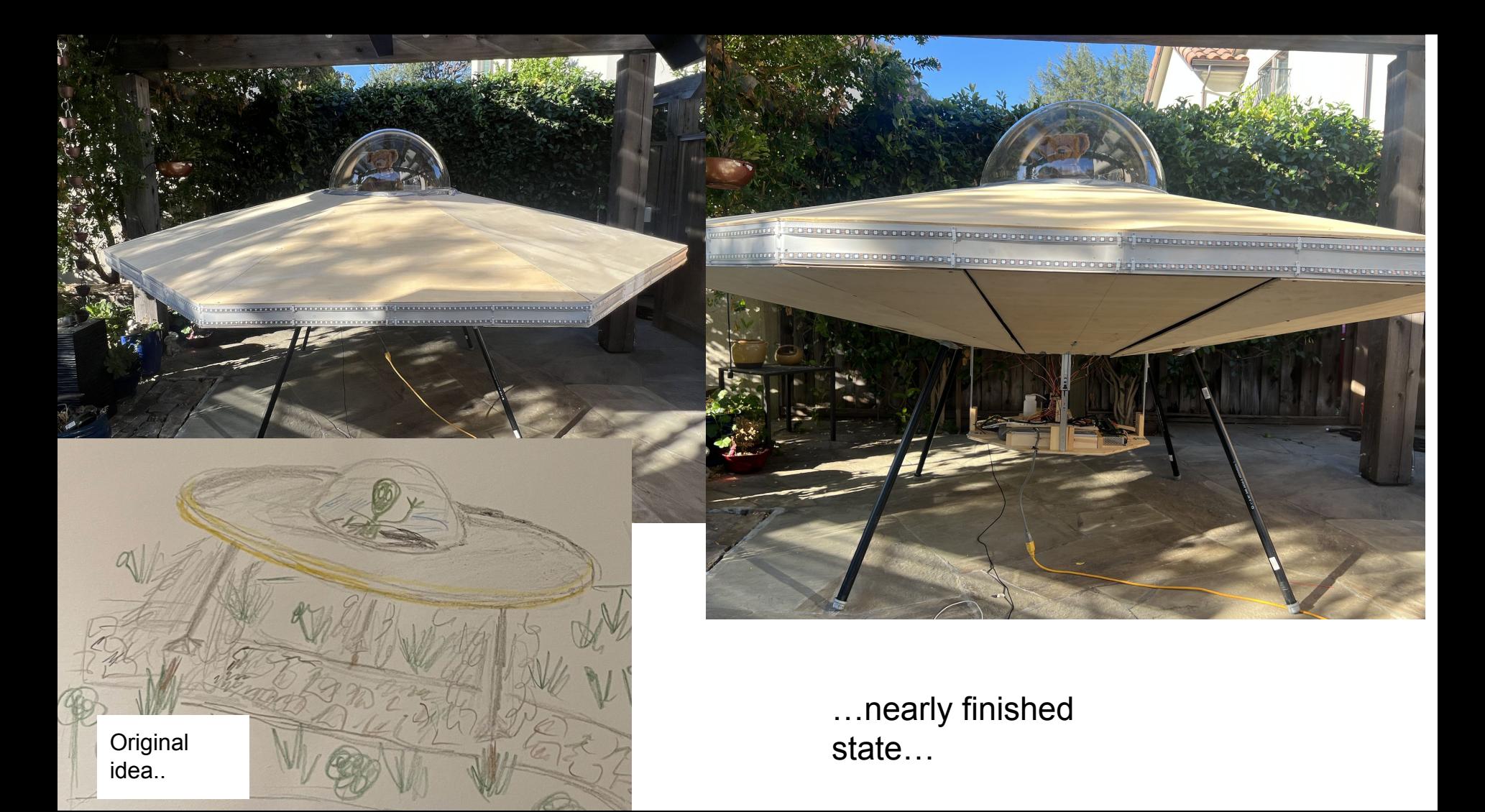

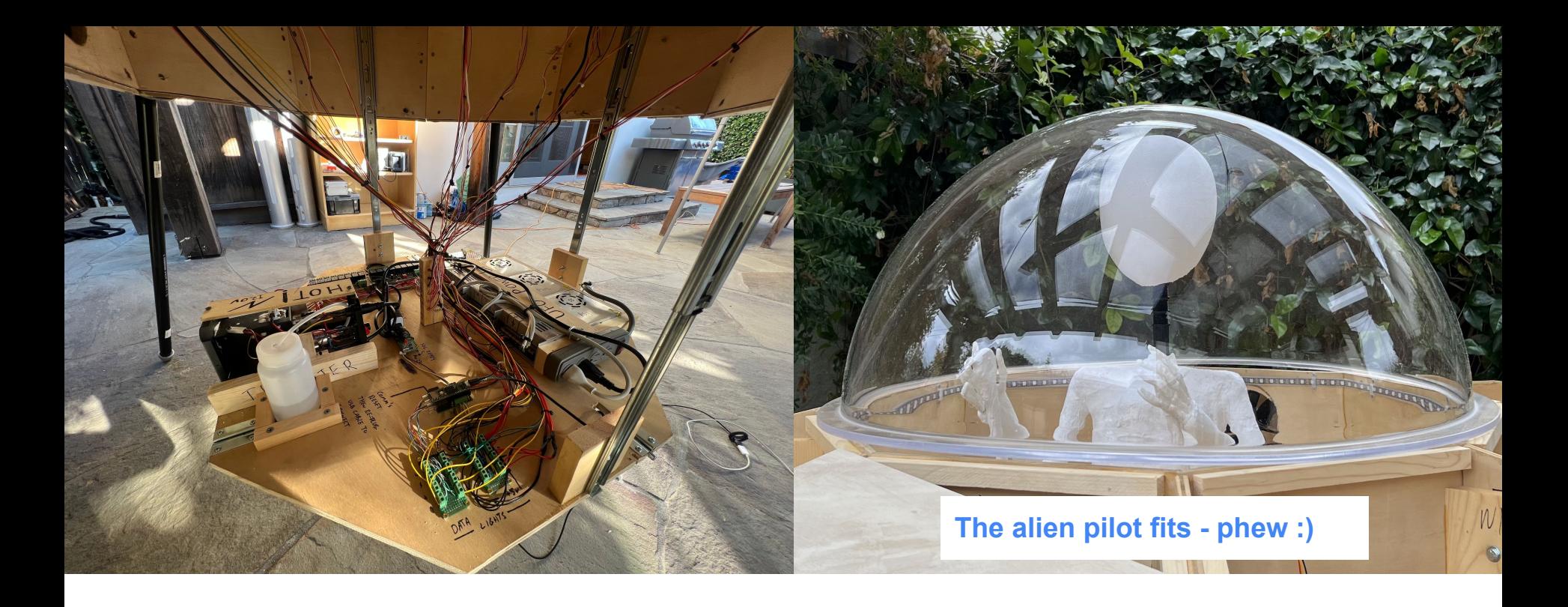

...nearly finished state...

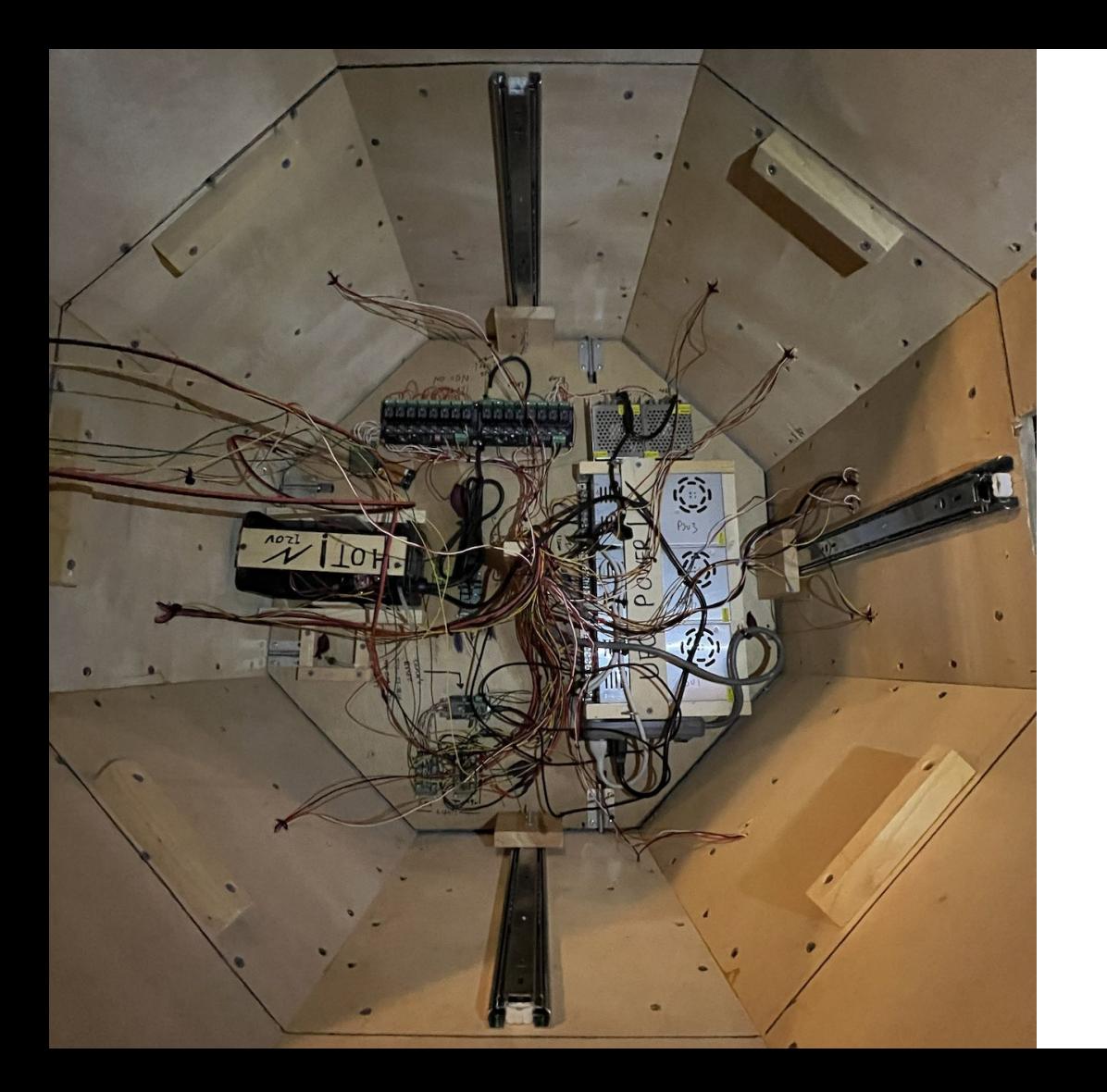

Where the wires settle when closed.

This is adhesive aluminum foil cut and stuck in place.

Its not a great solution so each panel is stapled along the edges

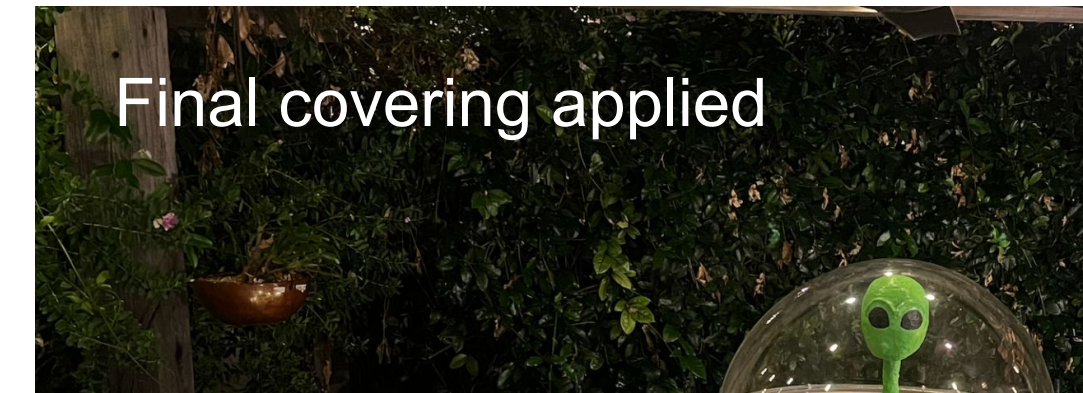

**CALL AND A ROAD** 

**INTERNATIONAL CONTRACTOR** 

In place and lit up

https://youtu.be/jFsSAo<br>TA9vY

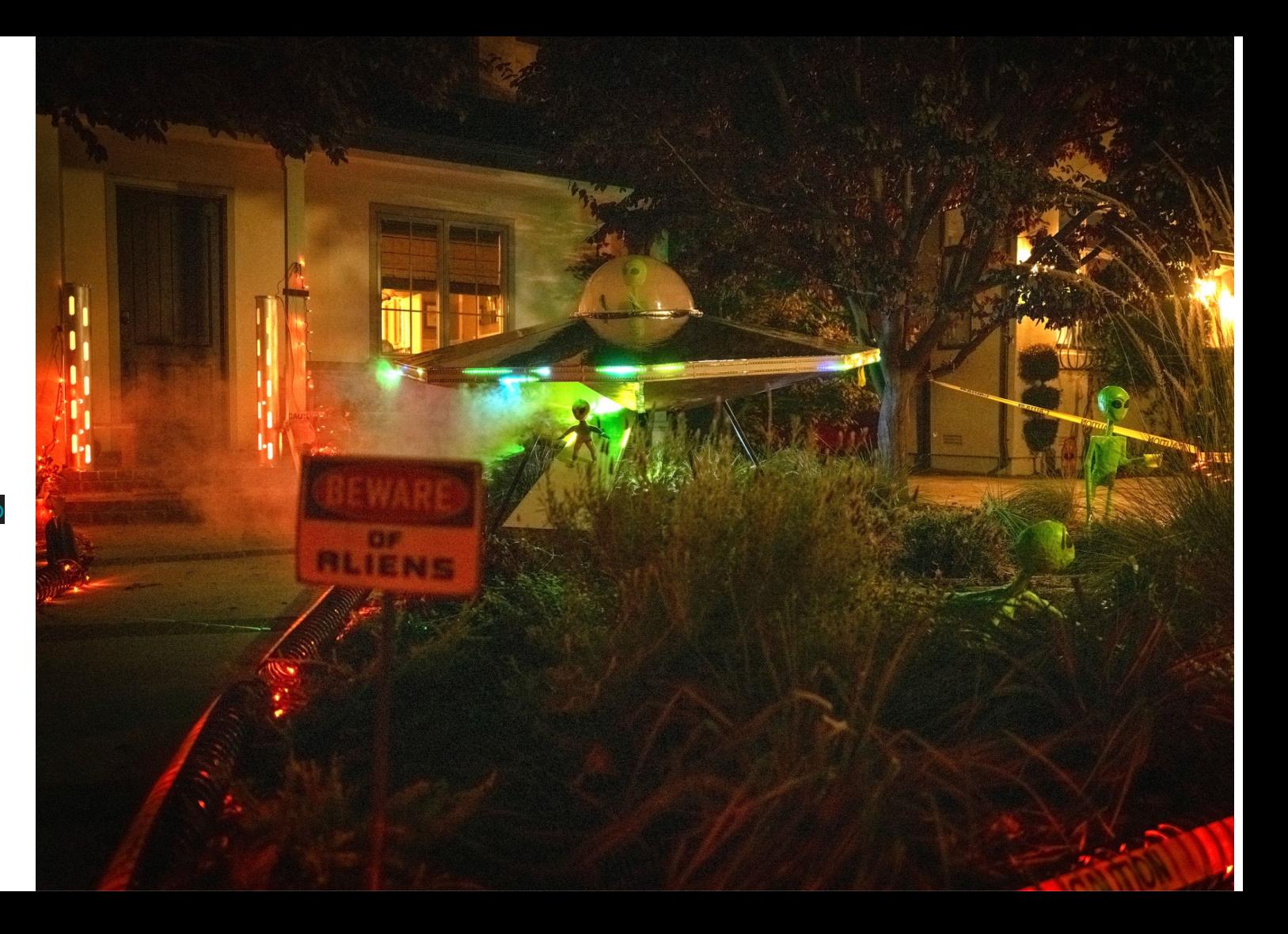

# In place and lit up

https://youtu.be/jFsSAo<br>TA9vY

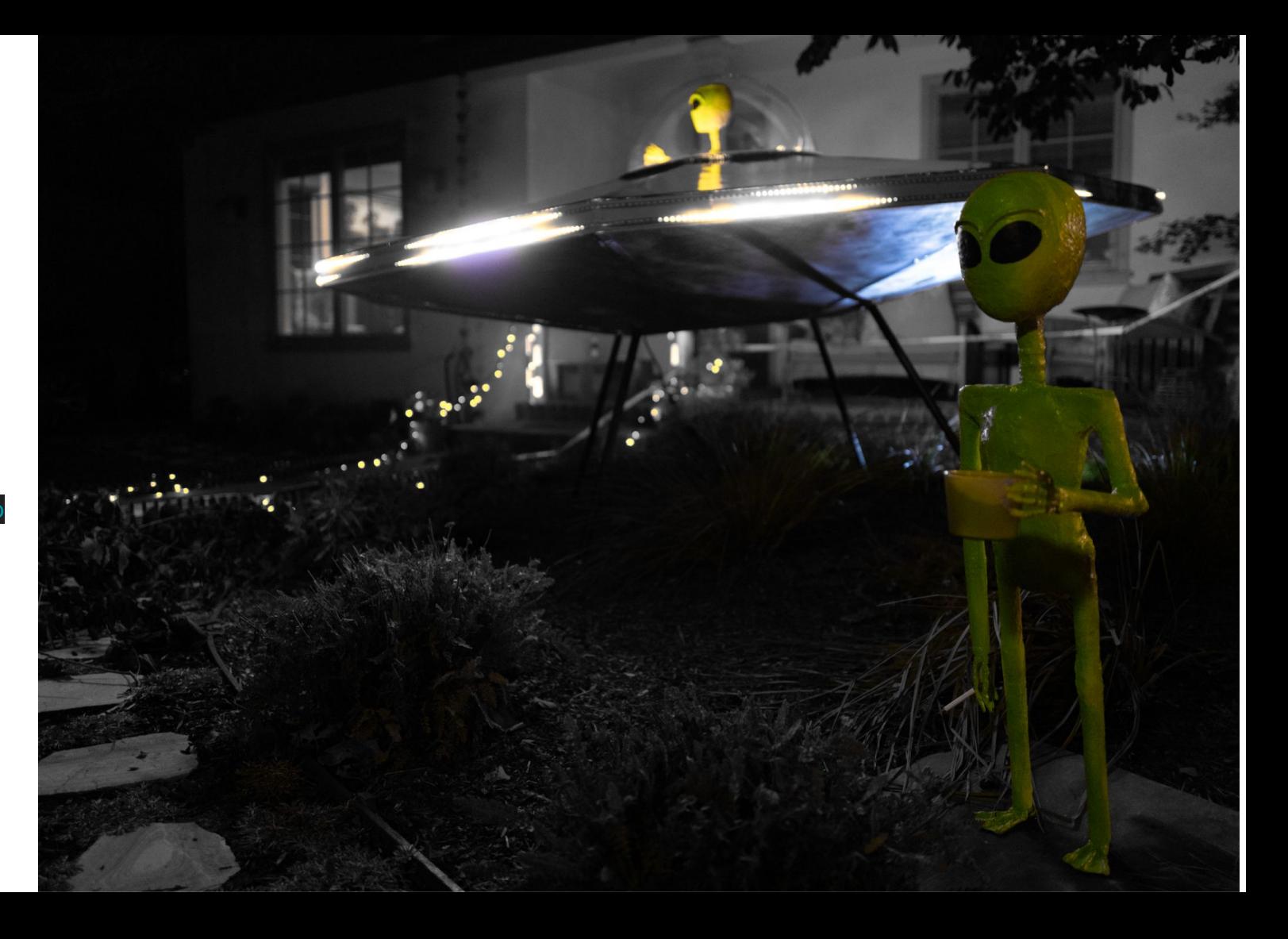

In place and lit up

https://youtu.be/jFsSAo<br>TA9vY

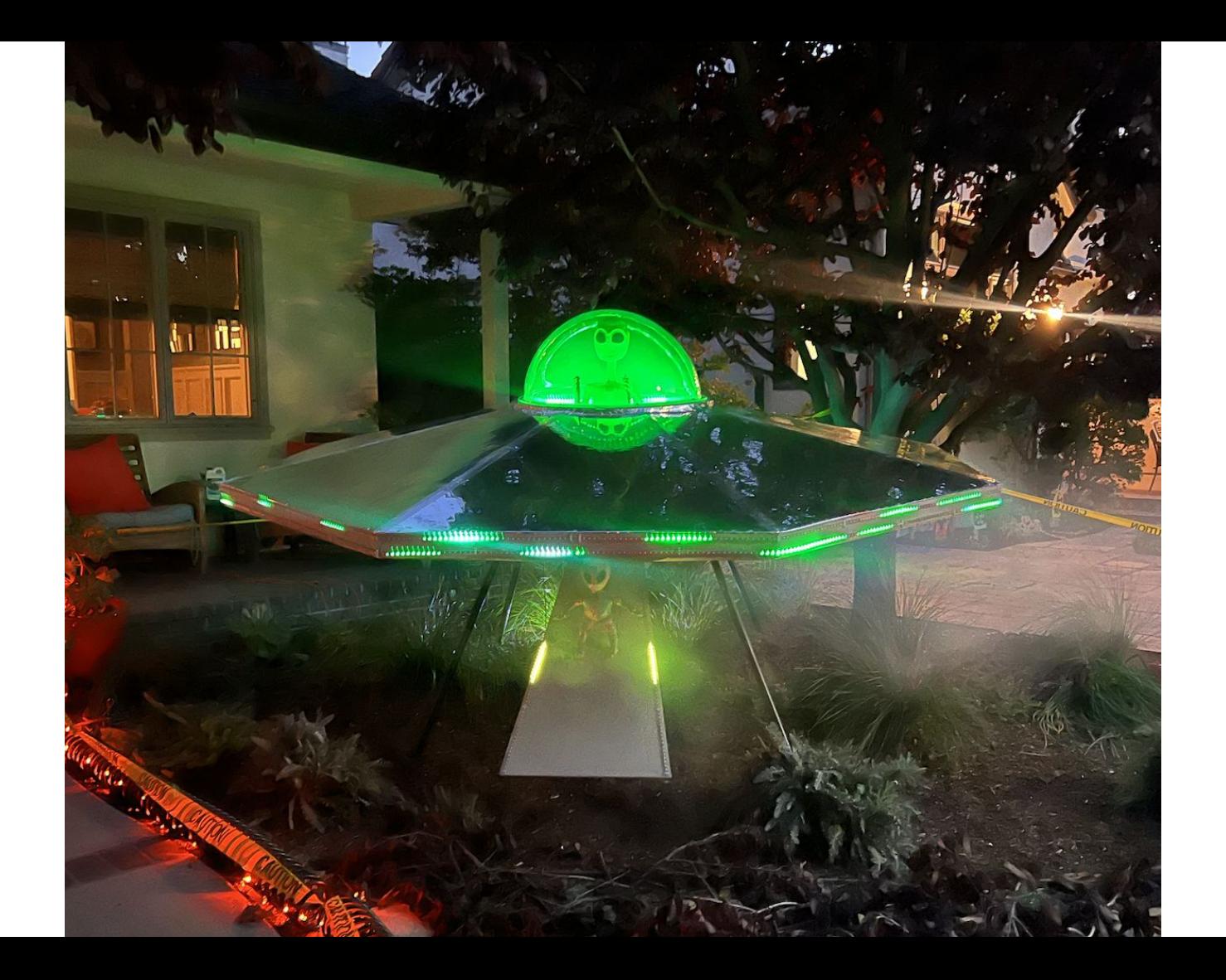

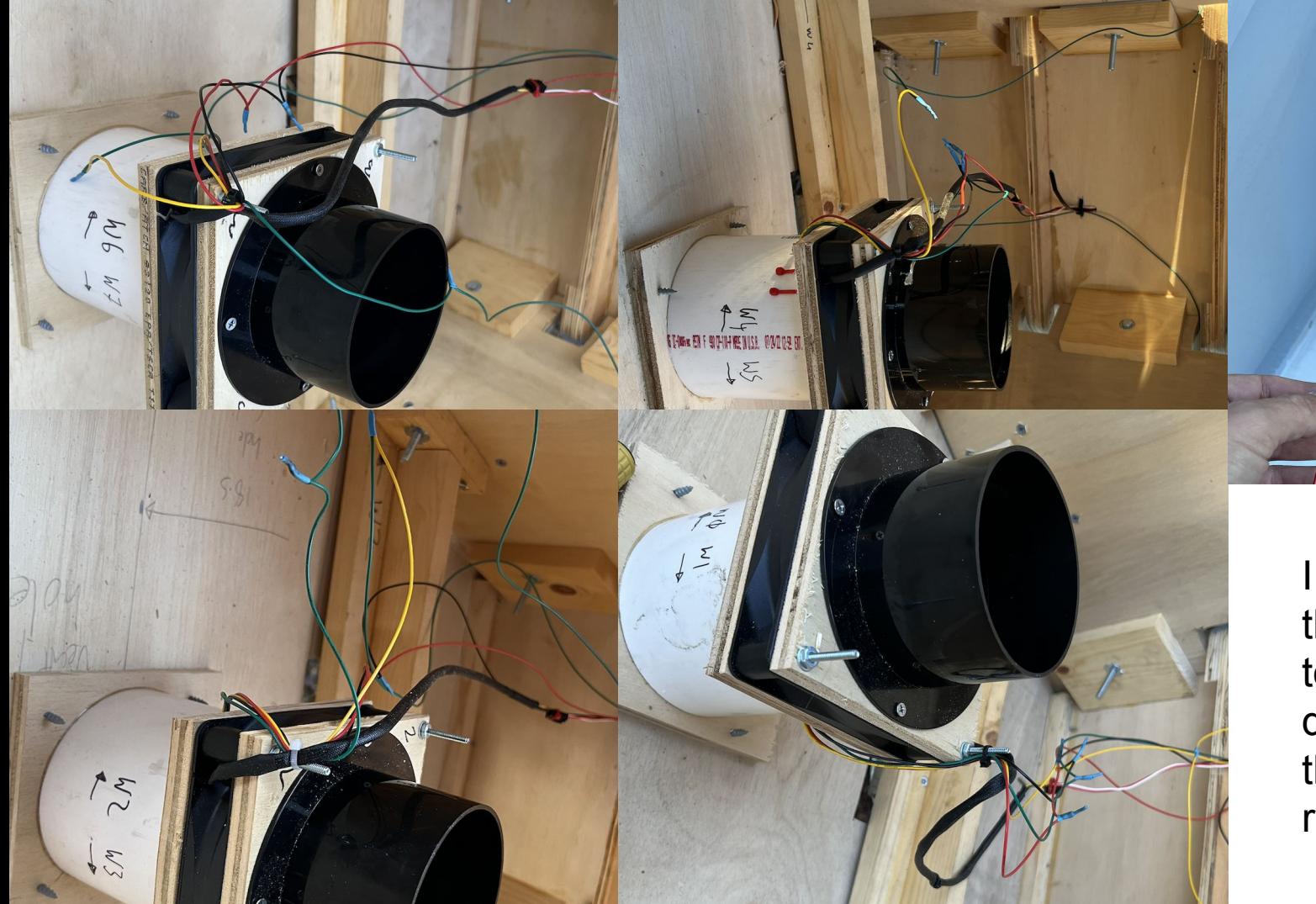

I snipped these wires to disassemble them. For ref...

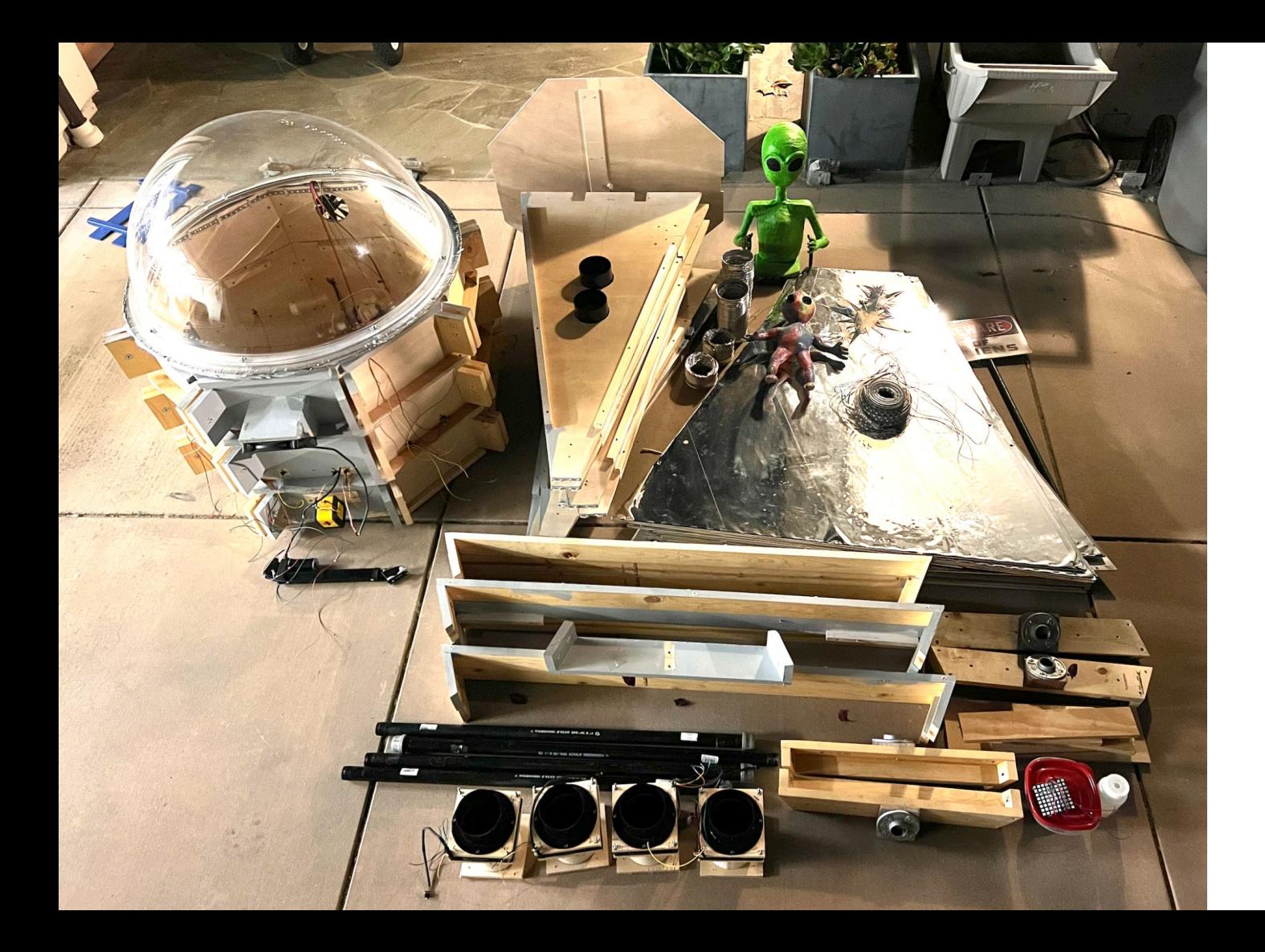

The disassembled state ready for storage until next year

# Note from disassembly - to do next year:

Need to add in connectors for the ducts/fan wiring - easier disassembly

One of the leg structs lock/embedded nuts has fractured the wood - find it.

The panels need stapling along all their edges.

The underside panels need spraying - second coat to add more shine.

The pilot needs mounting at the right height and fixing in.

The outer LED rings need connectors.

…Also some are damaged and need replacing.

Christmas color software and some new routines if I can. Then I can leave it out longer. A bigger fog juice container would be worth doing too. Runs out after  $\sim$  3 hours of use.